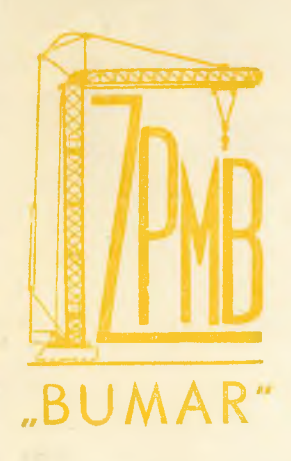

ZJEDNOCZENIE PRZEMYSŁU MASZYN BUDOWLANYCH

**WARSZAWA, UL SENATORSKA 6**

**MINISTERSTWO PRZEMYSŁU MASZYNOWEGO**

**DEPARTAMENT EKONOMIKI I FINANSÓW**

**Wasz list z dnia Nasz znak**

**WARSZAWA**

**Adres** dla **korespondencji W A R S Z A W A 1** Skrytka pocztowa 21 **Skrót telegraficzny " B U M A R " Centrala telef.: 27 62-71 Dyrektor Nacz, 27-01-08 Dyrektor Teehn. 26-75-04 Dyrektor Ekon. 26-09-77 Dyrektor d/sProd. 27-01-10 Dyrektor d/s /rządzeń Mech. 27-69-43 -ęa Dyr. Ekon. 27-93-34 l**

**Wars1 a, dnia...................... 196.**

**Wasz znak**

**D o t y ć z y :**

*J* **Zjednoczenie Przemysłu Maszyn Budowlanych przesyła w załączeniu projekty**

**3€Z/\*iftyi6f**

- **1/ 5-l©tniego planu rozwoju eto,**
- **2/ rozwoju zastosowań eto w zakresie przetwarzania danych dla celów zarządzania w przedsiębiorstwach w latach** 1971-1975.

Projekt 5-letniego planu rozwoju eto przewiduje zorgani**zowanie 5 zakładowych ośrodków przetwarzania informacji, wyposażonych w elektroniczne maszyny cyfrowe oraz 2 stacje przygotowania maszynowych nośników informacji przy następujących przedsiębiorstwach:**

- **Huta Stalowa Wola,**
- **Zakłady Mechaniczne "Łabędy" Gliwice,**
- **Warszawskie Zakłady Maszyn Budowlanych- Warszawa\***
- **Bialskie Zakłady Urządzeń Technicznych Bielsko,**
- **Fabryka Urządzeń Budowlanych "HYDROMA" Szczecin**

Wymienione przedsiębiorstwa stanowią ok. 80 % potencjału pro**dukcyjnego Zjednoczenia\* Realizacja założonego programu będzie** więc stanowić duże osiągnięcie w skali Zjednoczenia. Tym bar**dziej, że ten program jest realny. Wymienione przedsiębiorstwaz wyjątkiem Warszawskich Zakładów Maszyn Budowlanych - wykazują już poważne zaawansowanie prac na odcinku przygotowania organizacyjnego do wprowadzenia eto, a mianowicie:**

> **- Huta Stalowa Wola stosuje od kilkunastu lat maszyny analityczne, posiada bazę normatywną, wymaganą do prowadzenia wykonywanych prac i uzyskała na niektórych odcinkach wymagany poziom prawidłowości dokumentacji i jej**

spływu. Niezależnie od tego został powołany zespół do przygo**towania organizacyjnego przedsiębiorstwa do wprowadzenia** elektronicznej techniki obliczeniowej.

**2**

**Wielkość przedsiębiorstwa, charakter produkGji i struktura organizacyjna zapewniają pełne wykorzystanie elektronicznej** maszyny cyfrowej wyłącznie dla własnych potrzeb. W przyszłoś**ci potencjał obliczeniowy będzie musiał być powiększony przez zwiększenie ilości maszyn względnie zainstalowanie maszyny** o wyższych parametrach.

- **Zakłady Mechaniczne Łabędy sytuacja podobna jak w Hucie** Stalowa Wola. Jest to przedsiębiorstwo mniejsze, ale po odpo**wiednim przygotowaniu organizacyjnym zapewni pełne wykorzysta**nie elektronicznej maszyny cyfrowej. Niezależnie od tego poczy**niono wstępne uzgodnienia w ramach koordynacji poziomej dla udostępnienia maszyny w początkowym okresie eksploatacji innym przedsiębiorstwom« Ze względu na brak projektu szczegółowego,** nie uwzględniono tych uzgodnień w opracowanym programie.
- **Warszawskie Zakłady Maszyn Budowlanych dotychczas nie podjęły** prac nad stosowaniem elektronicznej techniki obliczeniowej. **Ze względu na projektowany termin zainstalowania maszyny w roku ^975 jest jeszcze dość ozasu na wykonanie niezbędnych prao w zakresie projektowania, przygotowania bazy normatywnej i pro**gramów. Przedsiębiorstwo przystępuje do tych prac w 1970 r., **przy czym będzie korzystać z opracowań, wykonanych w Hucie** Stalowa Wola i Zakładach Mechanicznych "Łabędy". Przedsiębior**stwo będzie się przygotowywać bezpośrednio do eto - z pominię**ciem etapu stosowania maszyn analitycznych. Elektroniczna ma**szyna cyfrowa będzie wykorzystana dla potrzeb przedsiębiorstwa** oraz dla rozwiązań branżowych Zjednoczenia.
- **Bialskie Zakłady Urządzeń Technicznych korzystają już obecnie ze stacji maszyn analitycznych w Bielskiej Fabryce Maszyn Włó**kienniczych. Nie projektują one utworzenia u siebie samodziel**nego ośrodka przetwarzania informacji, ale zamierzają zorganizować stację przygotowania maszynowych nośników informacji, przetwarzanych obecnie na maszynach analityoznych, a w przy.** szłości na dostępnej elektronicznej maszynie cyfrowej.

**«/\***

- Fabryka Urządzeń Budowlanych "HYDROMA" w Szczecinie nawiązała szeroką współpracę z Zakładem <sup>L</sup>lektronicznej <sup>T</sup>echniki Obliczeniowej /ZETO/ w Szczecinie, który przygotowuje już dla niej temat " Gospodarka materiałowa ", a wkrótce ma przystąpić do dalszych opracowań. ZETO uwzględnia przy tym wymagania Zjednoczenia dla utrzymania właściwego kierunku prac i uwzględnienia w tematach wymagań przemysłu maszynowego.

Zarówno przedsiębiorstwa jak i Zjednoczenie będą dokładać starań do pełnej realizacji założonego programu. Należy jednak zwrócić uwagę, że będzie ona możliwa przy uzyskaniu odpowiedniej pomocy ze strony Ministerstwa, a mianowieie:

- zorganizowanie i udostępnienie przez Centralny Resortowy Ośrodek Przetwarzania Informacji /CROFT/ dla objętych programem przedsiębiorstw szkolenia w zakresie projektowania i programowa- -nia systemu automatycznego przetwarzania informacji,
- opracowanie i udostępnienie przez CROPI typowych rozwiązań zarówno o charakterze ogólnym jak i w zakresie poszczególnych tematów,
- ustalenie z wymaganym wyprzedzeniem typu elektronicznej maszyny cyfrowej, jaką otrzyma przedsiębiorstwo,
- zapewnienie dostawy elektronicznej maszyny cyfrowej bezpośrednio po uzyskaniu przez przedsiębiorstwo wymaganego zaawansowania prač.

W planie inwestycyjnym na lata 1971-1975, opracowanym wg. wytycznych MEM /alternatywa I-sza/ zostały zabezpieczone nakłady inwestycyjne dla Huty ''Stalowa Wola" w wys. 39 mlj. zł. oraz dla Zakładów Mechanicznych "Łabędy" w wys.10 mlj.zł. /wzory: NT-ZN oraz T-2/. Pozostałe nakłady /dla Zakładów Mechanicznych ''Łabędy" i dla WZMB im. L. Waryńskiego w Warszawie - razem 80 mlj.zł./ nie znajdują pokrycia w I-szej wersji planu i zostaną płzestawióne w IIygiej alternatywie planu Zjednoczenia.

element siew Dabrowski

**Projekt planu przetwarzania w ośrodkach ETO** i stacjach MA na lata 1971 - 1975 wg modelu EMC

Liczba.maszynogodzin pracy **LMC** lub tabulatorów **I- - "pro^ekt^planu^przetWarzania^informacdl ^ ¿ ¿ 2 - - - \* - - - - - - - - - - . . aa 1»P\* wyszczególnienie i\*~'T i.w resortowych ośrodkach, HPO, i.stacjach MA, w ośrodkach sieci ZHPO, i.w. latach:**<br>Ogółem II z tego w latach: ... w 1976 Posółem II z tego: w latach: **f** grup<br>tematyczn **przewid\*,zapo ■i tematycznych trze-**  $W = W$ **\* bowa**nanie **i "■ wiatach: ' \* 1 •' •? Ogółem z tego: '"w iatach: — ■ -jg esa aa \*» | 33» aa «aa sa^j** *Xk* **|. | ® m** *m* **aa>- \*\*• \*• ■» ,®Bł| \*n \*1**  $\times 1$ **inie 1** 0gółem H z tego w iatach: \_ \_ \_ \_ \_ \_ \_ \_ \_ \_ \_ \_ \_ \_ \_ w *Lf* **i ogółem na † <b>i** 1971 **1972 i 1973 <sup>†</sup> 1974 1975 11ata 11971 1970r ■ na** *\* **F1,71-75 •- ' .1 7-1 ?75 fi . -r**  $1971 -$ |\*T I **r**; in the state of the state of the state of the state of the state of  $\frac{1}{44}$ **\*i\* - — Ł - - - -f-i - - -5- - -** *i-m* **- - - ■\*. r**  $\frac{1}{2}$   $\frac{1}{2}$  **'-1272 . a a a a »«| «w M a « ! ! ® ! » « ! » « ! ® « « » «**  $\frac{1}{4}$  = =  $\frac{2}{4}$  =  $\frac{1}{4}$  =  $\frac{3}{4}$ ,  $\frac{1}{4}$ ,  $\frac{1}{4}$ ,  $\frac{1}{4}$ ,  $\frac{1}{4}$ ,  $\frac{1}{4}$ ,  $\frac{1}{4}$ ,  $\frac{1}{4}$ ,  $\frac{1}{4}$ ,  $\frac{1}{4}$ ,  $\frac{1}{4}$ ,  $\frac{1}{4}$ ,  $\frac{1}{4}$ ,  $\frac{1}{4}$ ,  $\frac{1}{4}$ ,  $\frac{1}{4}$ ,  $\frac{1}{4$ **as s**is**s a** subset in the state state in the set of  $\mathbb{R}$  in the state in the set of  $\mathbb{R}$ **1 51^--\*'«■ '155,i5\_ - - l - . . . 1 - - - --- - -** *- i - -* **-i-----1 -----t t ----- i ------- r - - -i M** Ogółem, /I+II+111/ **"'\*\* SI" " " >1 KI j. ,** *y* **, V| >1 I I-I !- I I I I ' \* ■ \* \*«■ ■ +\*■ - . «\* KI fi - I I I 1 I** 1. **EMC** do przetwa **I I i**  $\geq 0$ - 11 **I I !- 1 I I >■1 I**  $\cdot$  **P** rzania danych **i -l-r** ;0;50 **I I**  $=$  U **1 \* 1 Techn.przygotow. 0.** 60 **J**  $\frac{1}{2}$  1. 24 **J**  $\frac{1}{2}$  20 **J**  $\frac{1}{2}$  2 **J l** 0,06 **i** *i* 7.02 ii 6,0 **1.** The equal of  $T$   $TPP$   $2$   $2$   $2$   $3$   $4$   $-$ **I- • T ' 1**  $\blacksquare$ **I** PI **I 1** 2. Planow.i ewid.rtsliz. **I**  $\leq 1$ F. Boston **HI 0,60, , , 1,28, 1,50, 1,67, 1**  $1.5202 = L -$ *Wei3£m* **pl.działaln.**  $\Sigma\mathbf{R}$  . **-I.**  $P_2^2 = 1$ *mm mm mm* **« a s on en** *sm teu mm i* **FI nr i** 8,65,  $\frac{1}{2}$ *i r podstawowej = PP = m m* **0,55, NŁ 2 »24-«.**  $0,40$   $-$ **I ;0424** . **J .** *l'l&-* **L \_2i5S . J. -** 3. **M** Gosp.materiał. – GM 0,35<sub>%</sub>, 20, **^ sa «• ^ai| \*» M «» =f ^,-J ^Gosp«zatru.rPł^-.-G^P - ^ T 0,12 ■ą. 5t81 -.1 . 2.91-, Fl gm cap 9 » MaB» \* -»a a a aa « a m i aa» t-0,2 ,- a a a a** *mm* **a »» I. ,-0,22.»| 0,25" 5+ i** Gosp.wyr.got Second **i F I F I** *Ft* **i . 0,67,- l- • — »] f r t\*** , ∪ , <del>⊣</del> **, - ¿ i - i - «o aa a a i u - i . - - - ¿ 1 - -**  $\frac{1}{2}$   $\frac{0.58}{2}$   $\frac{0.52}{2}$   $\frac{1}{4}$   $\frac{0.4}{2}$ . **i** -  $\frac{1}{\sqrt{1}}$  -1,30 *,* **0 , 9 0 , - > r l - T . ■••- \*- , F I - T** *- i- '* **F i ł l n t i aa « •** *mm* **\* » l ■» — — n r "** *mm* **b» — | —** 6. Gosp.árod.trw. GST. **1 , 9 5 . v l - r . ; • i , J . . . : - ; i . 0,08**  $1 \t2.92$ **\*** *r1\** **Koszty własne - KW , — — — - . f - « a a a «■ S-I mi** *mm* **mJ , 1,,00** . → **i**, w + 3 . 91 3 . 2 . 2 . 4 . a a is in a set is so so an is more set of » — **T ,8^ Rozliczenia iin\*\*?®F** . **:«4 «■ »- "-r®\*'**  $\sim$   $\sigma$   $\times$   $\mu$  ,  $\sigma$   $\times$   $\mu$   $\times$   $\mu$   $\times$   $\sigma$   $\times$ **r ; ws m\*.. I bu — « w a s B i a i » « ! . «m m m ■p c a M " " ■ \* " - rr H\* \*1^ ' \* \* ■\*'<j ii . a**  $\frac{1}{2}$  **a**  $\frac{1}{2}$  **and**  $\frac{1}{2}$  **and**  $\frac{1}{2}$  **and**  $\frac{1}{2}$  **and**  $\frac{1}{2}$  **and**  $\frac{1}{2}$  **and**  $\frac{1}{2}$ **19. f statyst • państw • - SP-;**<br>**mm am** *m* **mm<sup>m</sup> mm<sup>m</sup> mm<sup>m</sup> mm</mark>mm m a a M i Mi —■' |a «■ o s** 2 <del>2</del> 2 2 2 2  $10,9,11,0.14,0.06$ **. 0 . 2 5 . F . 8 ,- ,- F I** ... *<sup>K</sup>* **1 -fc Cr** *-°l8l* **««.**  $-$ Analizy-ekon. T<sub>1</sub>  $\mathbb{E}[\mathbf{I}_{\text{in}}] = \mathbb{E}[\mathbf{I} \mid \mathbf{Q}_{\text{S}} \mathbf{O} \mathbf{Z} \mid \mathbf{I}]$  ,  $\mathbf{O}_{\text{S}} \mathbf{4}$ ,  $\mathbb{E}[\mathbf{I}_{\text{out}}] = \mathbb{E}[\mathbf{I}]$ **1 a a 1 a 1 a 1 a 1 a 1 a 1 a 1 a 1 a 1 a 1 a** . **V ł # i "** • M i M i M l ■ **-Ml « • Ml « • •\*\***  $\frac{1}{2}$  . 0,47 **. 0 , 0 7 •F-TI •• - :\* \* i • - , V | on**  $\frac{1}{2}$  **as**  $\frac{1}{2}$  **and**  $\frac{1}{2}$  **and**  $\frac{1}{2}$  **and**  $\frac{1}{2}$  **and**  $\frac{1}{2}$  **and**  $\frac{1}{2}$  **and 0,40, 0,40, 0,82 | 001iczen. 102. 102. 103. 103. I** 13.1 **Inne zagadn, - , 72**<br>13.1 Inne zagadn, - JZ **I**  $\mathbf{I} \cdot \mathbf{I} \cdot 62$  **. , ¡«| . a - » 1»** wJ- - **L .1. i a a aa, . « a a 'Ml ra a »at a a a a o ą a a aa 4,35 1** 6,87 **8**,92 22.59 FI 0,50 FI 1,95 FI **«»V KM a a sw** 33.59 **. - T -** «; i • **.** - !\*-i - **- -** j - Ł *ma mm* **mi** i i i **I 0,80 • (** r a z e m i I **a**<sup>1</sup> a<sup>1</sup> *i* **i i i i V |** F:'l 1 **i I • a**  $T_{\text{I}}$ . EMC do obliczeń ST. **<sup>r</sup>I** - F I **a a** '•! 1 **a a** FI **fil** ^ **■ a«i ■ » '"** I® **M l Mi a a a a - aa aa,'** JL **<sup>&</sup>lt; - - r | -**  $\frac{1}{\sqrt{1 - \frac{1}{\sqrt{1 - \frac{1}{\sqrt{1 + \frac{1}{\sqrt{1 + \$ **■\*'** JL **a a 8M",j** a | p **"ł** fcfl **— .** *~ F '***<sup>v</sup>** *i-***■Ci'** *'\*h -i tiiĘ . ■* **•\* - i . .. p li t fl r: r, ł? a a — — — J^>| — a a** ca **— |=> OTTS aa nas ; - | - 'FI'** *<sup>a</sup>* **aa**  $R$  a  $2$  e m  $+$ . **Il Mednocratico F'7**  $\mathbf{F}$  is the set of  $\mathbf{F}$  is the set of  $\mathbf{F}$  is the set of  $\mathbf{F}$ **« w l « a Mi ea** *Y* **I Andrew Andrew Contrary**  $\rightarrow$  P I Pracapysi ? " ■«! \*" " **n** ч. F 1 FI FI<br>Fi Fi Fi Fi *m* **Ł | F 'V »i** 同 **fi** *m* F 1 F 1 **:• «** not Zdzisław Pabrowski . 1 3976/bh/7  $>1$ F 1 FIFT **r I i- i I- 1 i I**  $+10^{-1}$ 

**w tys .maszynogodzin i- - -■•i I 1972 ; i 19751 1 9 7 4 ! 1 9 7 5 |** *% n yj i T)* **... 4\* I,:, ,,** *4* **V,** *nr.* **t \***  $\frac{3}{2}$   $=$   $\pm$   $=$   $\frac{14}{2}$   $=$   $=$   $\frac{15}{2}$   $\pm$   $=$   $\frac{16}{2}$  .  $2 - 2 - 2$ **L i !• e i \* i ! I I 0,26 tg\_ 0,22.,** *e a 9* **a a aa a a** *mm\** **an** *ma* **9 « r® 0.16 g. 20**  $5.8$ - i ■- i  $\sim 8$ **I M ! I -3ł6** *1.* **2 »2°2 '- - ° i 7 § . 3 . 2 ^ . i-1 » - \* i 2 »2° - 1.** *-°i7£* **S? -°i8f 2 , \*5 0,48 » • Oj'48** *Z* **«db aa a a** *mm* **a a mi' a a a a . U-o/. « o '2i'2 - 0,24v, '0v48 , -0£43.i l-uA°& L - i - J - j L - \* - J - i . 4 - —**  $Q_2 24$ . **-0,38.r I 0,69:?\* ,-1r19 ł 4 , + \* .0,12 K1 - Q,34^ 0,\$4vl^- -,0^ ^ 0, 03 . ... 0, 03 . ... 0, 06 . ... 0, 06 ...**  $\frac{1}{2}$  ,  $\frac{1}{2}$  ,  $\frac{1$ iom was well and a real computer and a second and the second with the second telescope and many <sub>ma</sub>nage and was a<br>The second and a second computer and a second and the second with the second telescope and a second second **0,24 o760' « 0,62 > 0,71-1 . ©y&-;- I 0,08 vi 0\*24 •\*"! 0,2% i 0,24** \_ \_ \_\_\_\_\_\_ **L ■ ■ «i.** , *2* -'-Ł — — ^ — — — «4 — —^ — — \*— \*■ " — ■ - **.** — s — — \*. **aa aa aa** i  $\frac{1}{2}$  **R**  $\frac{1}{2}$  **O**, 12 **I / ;i"0,42^1 9,66 1 0,6 > I . , I\* ,0-^12K\* .0,1\$-l. r. 0,14.' I I**  $\frac{1}{2}$  **T —** *m* **— f> r 1" sa aa a a a a aa | ; a a \_ . .| \*!• n . t iai n aa** maa m **aa I**  $P_1$  .  $P_2$   $P_3$  12.  $P_4$  0  $20$  ,  $Q_3$ 24. **I and** can well and the state of the state of  $\alpha$  and  $\alpha$  and  $\alpha$  are  $\alpha$  and  $\alpha$  and  $\alpha$  and  $\alpha$ **, l . .\* » I,- . 0,^8 . 0\*20 « J M « a a** *mm mm* **aa, f s a a aa** *mm* **aa l • ^ FI\*. '-»<1 \*. -•\* " ■>l a i a a a a a a a a a a a a a a a a a a a a a a i a a ea | 1,10**  $\frac{2}{3}$ , 2, 19  $\frac{2}{3}$ , 2,  $\frac{2}{3}$ ,  $\frac{2}{3}$ ,  $\frac{54}{1}$ , **2,79** *r* **h-J** *X* **'.r t 1«; T\* TI \* - -r \*f -r ' a a « a , w ■■ o\* 53855 ^ m « i aa ,« a . aa a a a a ab 1**  $\mathbb{F}_{\mathbb{I}}$  $-$  I **: i** *Fi*  $\mathbb{F}^1$ **KI \_** *■n* **t r\*- FI HeI ' — I—** *mt rm am mu*  $\mathbf{F} \parallel \mathbf{I}$ **1 "l ' Kil 5 -r** *■J* **« - C JŁ - f - < . i- I** • I  $5.7$ **FI** *Fi* **F I** F i  $5.8$ **I** F I $\cdot$ / $\cdot$ F II FI **F I**  $-8$ **FI** FI **FILE LI**

○互正  $-27 +$ TTT Maszyny Analityczne  $-3,70$   $1,20$  $-24.57 + 1$  9.56  $8,99$  24.57 1. Techn.przyg.prod. -TPP 2. Planow.i ewid.realiz. planu dziąłąkności<br>Flodst. – PP  $512,08$  $2,65 = 2,20 = 1$   $1.20 = 1.2$  $-8,05 - 1$   $-8,05$ 3,87 3. Gosp.mater. GM  $20.63$  1 20.63  $4.422$   $+1.4047$   $+1.47$   $+1.47$  $-1.3$  $8.94$   $8.38.59$   $38.59$  8.000 10.11 10.49  $9.09$  5.90  $4.1$  Gosp.zatr. pł. - GZP  $0,20$   $1,66$   $1.66$ : I Gosp.wyr.got. - GWG  $0,36$  0,40 0,50 0,20 0,20  $0,30$  $0,40$  $-10,30$   $1,40$  $1.40$   $\pm 1$  $0.40$   $0.30$ . I Gosp. Sr. trw. - GST  $4,13:14,27:3.57:12.97:0,30$  $18, 3.64$  $15.24$  |  $15.24$ Koszty własne - KW  $\mathcal{O}^{\mathcal{O}}\left(\mathcal{O}^{\mathcal{O}}\right)$  and  $\mathcal{O}^{\mathcal{O}}$  $0.89 = 0.83 = 0.93 = 0.63 = 0.10$  $5.38 + 3.38$ <br> $\pm 0.77$ <br> $\pm 2.38 + 3.38$ Rozlicz.finansow.-RF **XXXXXXXXXX**  $0, 10$  $-0,80$  : 1. 0,80 Stat. państw. - SP  $\sim 1000$  $0,16$  1.82 1.82 1  $0,18$  0.38 0.48 0.48 10. I Analůzy ekon. - AE 11. Obl.optymaliz. OP  $3.70 1.58:1 3.70$  $1.05$  $0.95 + 10.55$   $1$  0.30  $1$  $12.$  Inne zagadn.  $-JZ$  $0.85$ 今日です The state that 119.84 1 33.25 33.60 25.49 17.90  $1,5.60$  $30.63 : 119.84$ =========== Sporządził:...... Warszawa, dnia 29.11. 1969 r. Akceptował: ...

PROBABLYST C. Mullet

3977/bh/7

## Zapotrzebowanie na czas pracy EMC w ośrodkach

Zakładów Elektronicznej Techniki Obliczeniowej

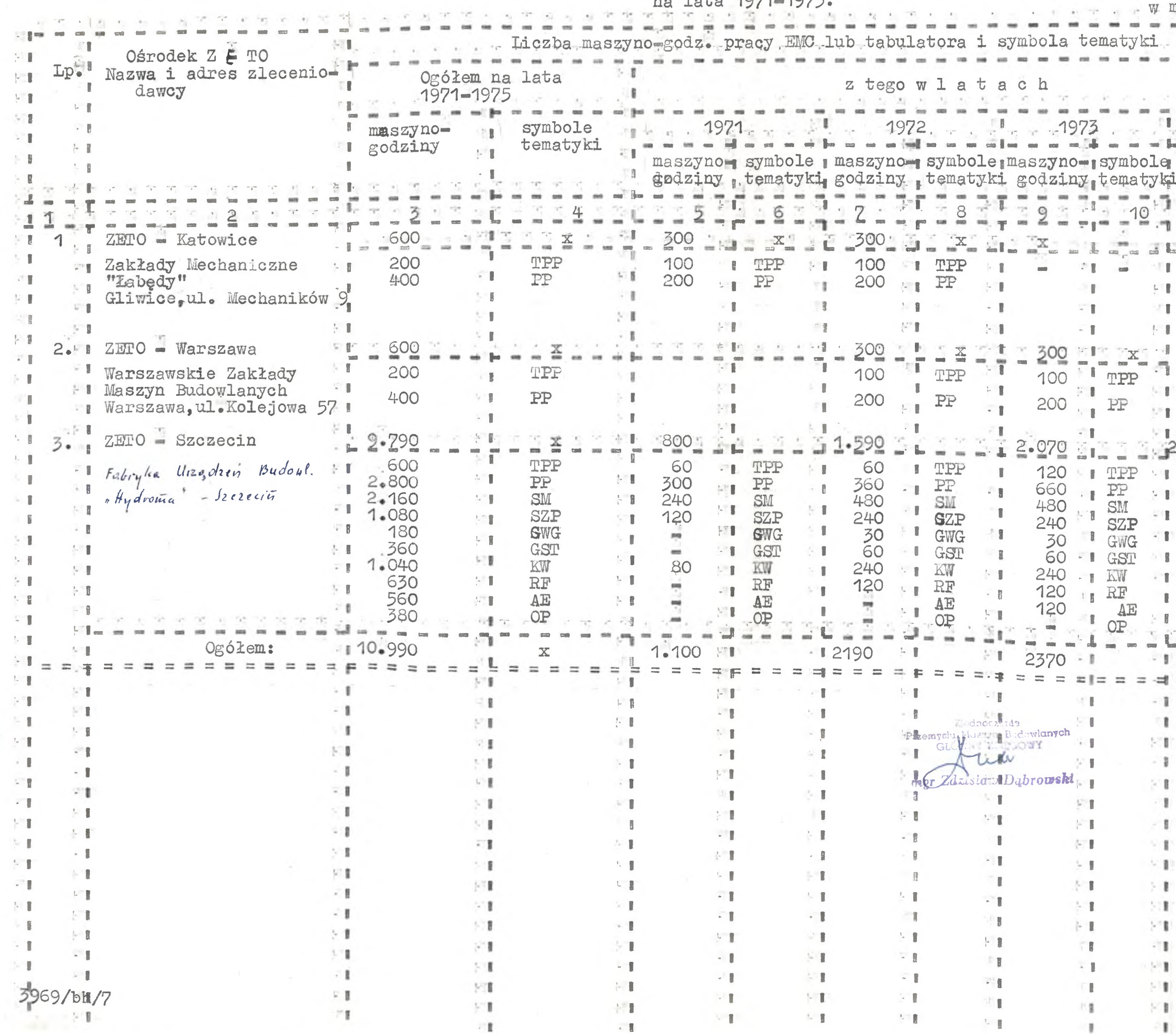

Wzór ETO-P-2 w maszynogodzinach d. e a e ve  $\mathcal{C} = \mathcal{C} \mathcal{C} = \mathcal{A} = \mathcal{C}$  $\gamma$  $\mathcal{C}(\mathcal{C})=\mathcal{C}(\mathcal{C})$  $\sim$  $\mathcal{C} = \{ \mathcal{C} \mid \mathcal{C} \in \mathcal{C}^{\prime} \text{ and } \mathcal{C}^{\prime} \text{ and } \mathcal{C}^{\prime} \text{ and } \mathcal{C}^{\prime} \text{ and } \mathcal{C}^{\prime} \text{ and } \mathcal{C}^{\prime} \text{ and } \mathcal{C}^{\prime} \text{ and } \mathcal{C}^{\prime} \text{ and } \mathcal{C}^{\prime} \text{ and } \mathcal{C}^{\prime} \text{ and } \mathcal{C}^{\prime} \text{ and } \mathcal{C}^{\prime} \text{ and } \mathcal{C}^{\prime} \text{ and }$  $\sim 20-10$  $\overline{a}$  $-1974 - - -$ 1975  $\sim$ **1999**  $\sim$  (cm  $^{-1}$  $\mathbb{R}$  ii  $\vec{m}$  . In  $\sim$ **SOF** m. cos Dle maszyno- symbole mszyno- symbole tyki godziny<sub>m</sub> tematyki godziny tematyki ...  $\blacksquare$ ÷  $1.7$  $13 - 17$ 14  $212$  $\frac{1}{2}$  $_{\rm ext}$  $\frac{1}{2}$  $\sim$ not not get 严. me.  $\Xi$  $\overline{a}$   $\overline{b}$  $\mathcal{F}^{\text{in}}$ 급  $\frac{1}{2}$ T. ÷.  $\overline{\mathbb{R}}$  $\mathbb{L} \parallel \mathbb{R}$ FIL 41 且  $-1$ Ħ.  $\mathbb{R}^n$  $-8$ 计空调字  $\sim$   $\sim$ The Controller open special con- $\sim$  $\mathcal{C}^{\mathcal{C}}$  $-1 - 1$  $\sim$ **COL** n,  $\mathcal{D}_{\mathcal{A}}$  $\left\{ \cdot \right\}$  $\sim 1$  $\overline{a}$  $\mathbb{R}$  $\mathcal{L}$  .  $U^{\ast}\mathbb{T}$ 5.  $\cdot$  R  $\frac{1}{2}$  . **B** V.  $-25540$  $2.720$  $\mathbb{R}$  $\cos\theta = \cos\theta$  $+1$  TPP 200 TPP 160 下手 大理  $\sim 1$ 720<br>480 750<br>480  ${\tt PP}$ 

 $\rightarrow$ 

PP<br>SM<br>SZP  $240$  $240$  $SZP$  $\sim 1$  $\sim 10$ PT.  $\mathcal{L}^{\text{eff}}$ 60 GWG 60 GWG 字工  $\mathbb{S}^m$ 120  $GST$ 120 GST - 8 可影  $\begin{array}{c}\n\cdot & \times \\
\hline\n\cdot & \times\n\end{array}$  $240$ 240 受工 KW  $\cdot$  1.  $\sim 1$ 250 140  $\mathbb{R}\mathbb{F}$ 打 T. 200 240  $AE$  $-1$  op.  $\mathbb{R}^n$  $\mathbb{R}^+$ 180 200  $OP$  $\mathbb{R}$ 2Ė 3C  $\omega =$  $\begin{array}{ccc} \text{min} & \text{min} \end{array}$  $\frac{1}{2}$  $_{\rm em}$ cos :  $\frac{1}{2}$  $-12540$  $\sim 1$  $2.790 - 1$  $\mathbb R$  $\frac{1}{\sqrt{2}}\frac{1}{\sqrt{2}}$  $\frac{1}{2}$  =  $\frac{1}{2}$  =  $\frac{1}{2}$  =  $\frac{1}{2}$  =  $\frac{1}{2}$  $=$  $\mathbb{R}$ 

T.

OYEEK

长夏

折面

š

 $5.5$ 

 $-1$ 

 $\pm$  1

 $\sim$   $\,$ 

 $\sim 10$ 

 $\mathbb{R}$ 

 $\blacksquare$ 

1

n.

× B

东亚

 $\sim 1$  .

 $\sim 1$ 

J.

18

 $\mathbf{I}$ 

 $-1$ 

打

下書

n e

分量

 $-8$ 

 $\sim 1$ 

と言

 $518$ 

下書

 $-1$ 

上ま

H.

计量

 $\mathbb{Z}^n$  .

 $\mathbb T$ 

- 1

U.

 $\ddot{i}$ 

81

-1

 $\mathbb{I}$ 

 $\cdot$  t

半目

 $\cdot$  1

×.

 $-8$ 

 $\sim 1$ 

V.

**STI** 

 $\mathbf{r}$ 

外国  $\cdot$  .

折旧

TT.

 $\mathbb{S}^n$  .

 $\mathbf{r}$ 

 $\sim 10$ 

上下層

 $\sim 1$ 

 $\sim 10$ 

 $\sim 10$ 

 $\mathcal{L}^{\text{reg}}$ 

折复

H.

 $\text{SM}$ 

Projekt planu zatrudnienia i szkolenia kadr w Ośrodkach ETO.na stacjach MA na lata

 $1971 - 1973$ 

 $\text{Log}$   $\vdash$ Wyszczególnienie ... zatrudnienie: I i i liczba osób przewidziana do szkolenia w latach: 1 Stan 1 przyzostwiatgon: 3 Stan 1 1971 – 1972 – 1972 – 1972 – 1972 – 1974 – 1975 – 1975 – 1981 – 1975 – 1981 – 1975 – 1982 – 1982 – 1982 – 1982 – 1982 – 1982 – 1982 – 1982 – 1982 – 1982 – 1982 – 1982 – 1982 – 1982 – 1982 大きく  $T_{\rm s}$  = = = = = = = = =  $^2$  = = = = = = = = Els =  $^2$  H =  $-$ 1. Projektanci, analitycy=svs- $\mathcal{R}_{\mathbf{I}} = \mathcal{R}_{\mathbf{I}}$  $\begin{array}{c} \begin{array}{c} \text{ } \\ \text{ } \\ \text{ } \end{array} \end{array} \qquad \qquad \begin{array}{c} \text{ } \\ \text{ } \\ \text{ } \\ \text{ } \end{array} \qquad \qquad \begin{array}{c} \text{ } \\ \text{ } \\ \text{ } \\ \text{ } \end{array} \qquad \qquad \begin{array}{c} \text{ } \\ \text{ } \\ \text{ } \\ \text{ } \end{array}$ tematow apd The There  $22114$ 24 1 18  $\begin{array}{ccccccc}\n & 1 & 3 & 1 & 28 & 20 & 1 & 21 & 21 \\
 & 1 & 3 & 3 & 3 & 2 & 3 \\
\end{array}$  $\frac{1}{2}$  $-1 + 1 - 3$  $7.1 - 7.1$  $2 - 1 - 1 - 1$  $-2^{18}$  $\sim$  1  $\overline{2}$ ---- $T = 1.53 - 9.5$ Programiści  $11.18.112$  $71.13.3$ 14 16 1  $3 - 1 - 4 - 1$ -------- $2.10$  $8.1$ . . . . . . I z tego: Fl a/ z wykształc.wyższym  $-8$  $-11.33$ . . . . . . . . . . . .  $11 - 1$  $\frac{\cos\theta}{\sin\theta}$  ,  $\frac{\cos\theta}{\sin\theta}$  ,  $\frac{\cos\theta}{\sin\theta}$ FI b/ technicy programisci  $\sim$  and  $\sim$   $\sim$ - the control disco.  $71 - n$ rc 20  $1 - 11$  2  $1 - 3$   $1 - 11$ Obsługa techniczna.  $11122$  $21 = 21 = 41$ **COLUMN TO BE AN ADDRESS**  $.25 - 5 + 2 + 4 - 7$  $2.76$  $\begin{array}{ccc} \text{mod} & \text{mod} & \text{mod} \\ \text{mod} & \text{mod} & \text{mod} \end{array}$ and and their  $7 - 1$  $11 + 4$ ---- $m_{\rm e}$  on the part of  $\sim$ z tego:  $-77$ a/ inżynier elektronik  $5$  2 5<br>-------- $1.12.1$  $1<sup>8</sup>$  $\sim 10^{-1}$ specjalność emc  $\frac{3!}{2!}$   $\frac{3!}{2!}$   $\frac{1}{2!}$   $\frac{1}{2!}$   $\frac{2!}{2!}$   $\frac{1}{2!}$   $\frac{1}{2!}$  $3<sup>1</sup>$  $\mathbf{H} = \mathbf{H} \mathbf{H} + \mathbf{H} \mathbf{H}$  $\frac{1}{2}$  $\Gamma = \frac{1}{2}$  $\overline{c}$  $\frac{7}{4}$ specjalność emc 全社会官 c/ inż. elektromechanik specjalność urz.zewn.  $\mathbf{L}^{\top}$  .  $\sim 1$ emc/obecna specj.masz. analityczne/ \_ \_ \_ \_ \_ \_ \_ **REAL AND** 58 MB 3123E2913P d/techn.elektromech.specj.  $\mathbb{R}^n$  $-1.8$ 大工 urządz.zewn.emc/obecna specj.maszyny analit./  $8^{\circ}$ Operatorzy emc  $\sim$   $\sim$   $\sim$   $\sim$  $4 4 4$  $15 - 1$ ,  $2 - 1 - 1 - 2 - 3 - 5 - 3 - 3 - 3 - 3 - 3 - 1 - 3 - 1$  $1.1.1$  $\overline{1}$ Operatorzy urz.do przygometer i Light towania maszynowych nośni-**STEE**  $\mathbb{R}$  $-2$  $\sim 1$ I ków informacji za zawierany  $\sim$   $\,$  $\frac{1}{2}$  133.1  $7 - 1$  $15.1$   $E1$  $15.15$ Operatorzy MA/nie wymie- $100 - 100 = 100$  $1.12$ nieni w poz. 6/ r r r r  $11.1.21$ 75 B R 78  $2.1 \frac{1}{20}$  =  $\frac{1}{26}$  =  $\frac{1}{12}$ 8. Inni /kontrolerzy dokumentów  $\frac{1}{\sqrt{2}}\frac{1}{\sqrt{2}}\frac{1}{\sqrt{2}}\frac{1}{\sqrt{2}}\frac{1}{\sqrt{2}}\frac{1}{\sqrt{2}}$  $6 \t1 \t14$  $2156$  $4$   $^{\circ}$ wejścia-wyjścia, prac. INTE  $2 \cdot 2$  $1 \t512$ 4 1 itp./ That a **STERN** L. SIS SENSEN/SU 和 阿里 三、 四  $Razem 1 - 8$ 208 390 1 45 1 10 1 55 74 6  $84 + 9 + 8$ 9  $80^{121}$ 3 24 1 19 1  $\mathbb{C} \times \mathbb{R} \longrightarrow \mathbb{R}$ 老职 医细胞 招聘  $U$  in FILE FRIGHCOSTIC ST  $\mathcal{L} = \sqrt{1 + \sqrt{1 + \frac{1}{2}} \sqrt{1 + \frac{1}{2}} \sqrt{1$  $\sim 10^{-1}$  $\,$   $\,$ Fraemyslu Meszyn, Bedowlennech ST. **ATT ATT** 上言  $\mathbb{R}^n$  . 3975/bh/7  $C$  if n.  $\sim 20$ ● 图 图 图 图 环圆 In mer Zazislaw Angbrowski 十里 可言 2. 目 3월207 **Contractor** 计算  $-8$ 18.1

Wzór ETO-P-?

Wzór ETO-P

Projekt planu nakładów w zakresie eksploatacji EMC i MA na lata 1971-1973

Wyszczególnienie **N**  $\frac{1}{2}$  . z tego w latach: Ogółem<br>na lata  $-1$ 1. Nakłady inwestycyjne = ogółem 137.863.7  $\frac{1}{1}$  45.373 47.475.8141.476.9 353 w tym: - zakup maszyn i urządzen117.811,2 + 1 34.342 + 41.116,2 38.755 N.T  $-15.700$ - roboty budowlano-<br>montażowe  $9.939$ 5.761  $-10$ store on the collection of 5. B 長田 2. Koszty eksploatacji - ogółem 149.893.9 19.550.1 26.827.4134.247.5 34.822.21 34.446.7  $+1$ w tym: - amortyzacja - 158.470,3 1-7.072,5 9.216,8,13.103,4 14.627,8 14.449,8  $-5$ 次日 - materialy biegowe - razem18.953,2 +1 2.310 + 3.907,6 4.385,2 4.175,2 4.175,2  $\sim 10$ U.B M.  $\mathcal{G}$  .  $4 - 5$  $\sim 1$  . 9.1 MT3 Prze.n  $\sim 1$ 卜士  $1.8$  $\sim 10$  $\pm$  1 Dabrowsk  $\mathcal{L}$  .  $\sim 0$ **M** 大量  $\vdash$  1 3968/b トー  $\mathbb{L} \quad \mathbb{R}$ 不复 公園  $\blacksquare$ 

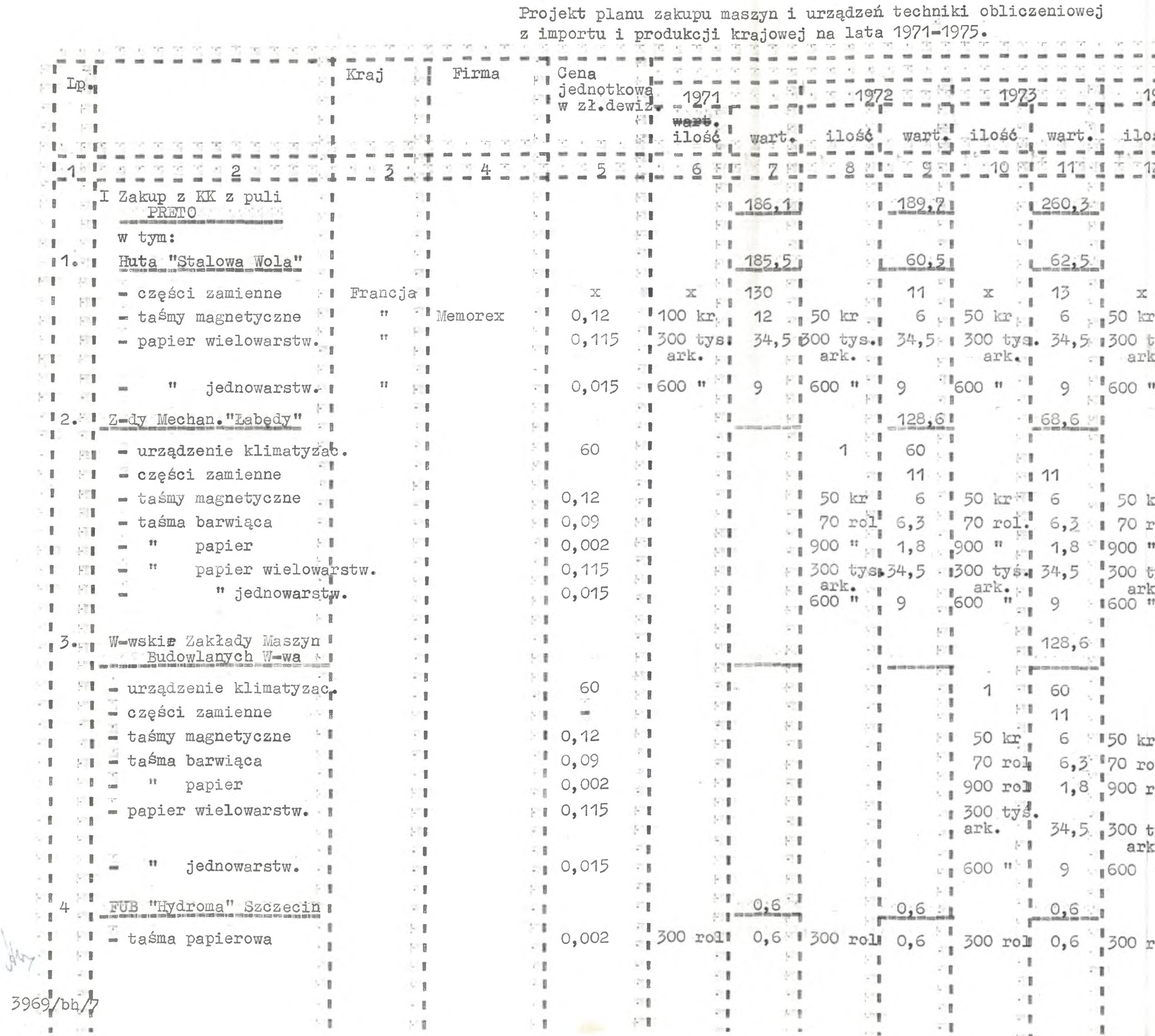

 $ETO-P-5$ 

w szt. i w tyś.zł. dewiz.

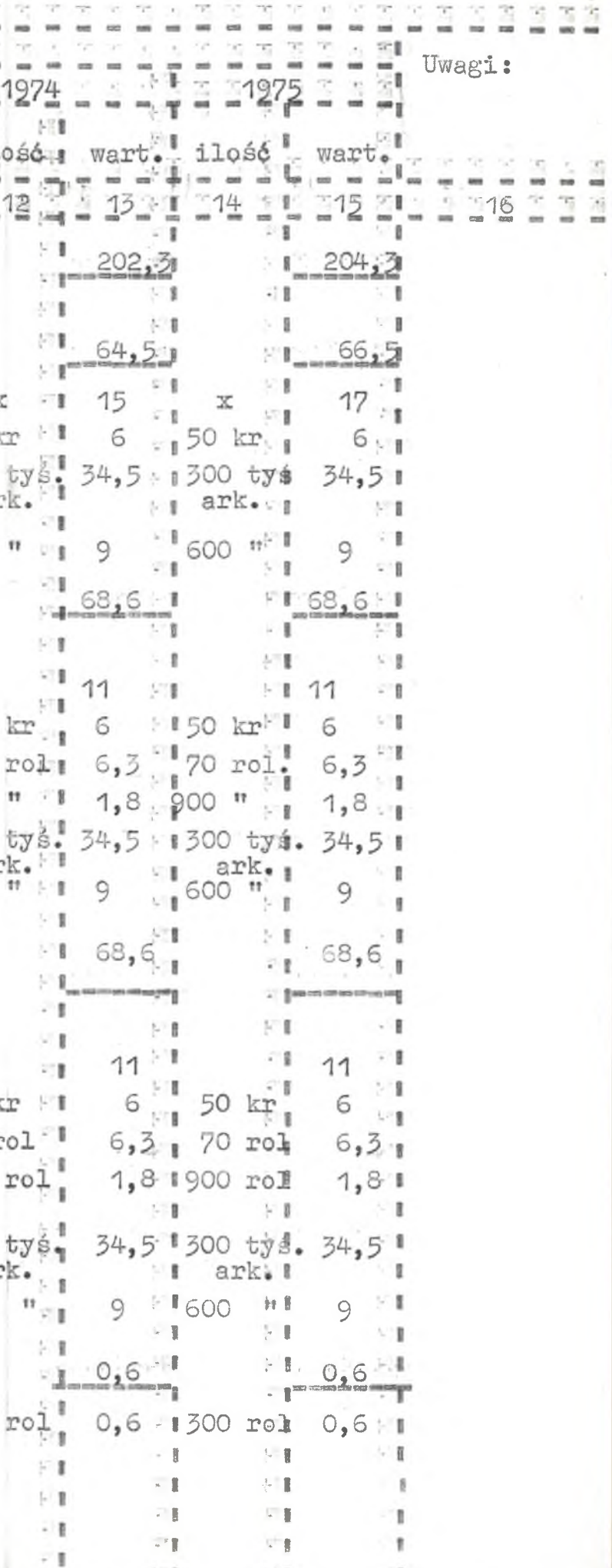

ekt planu rozwoju sieci ośrodków obliczeniowych na lata 1971 - 1975. I A - liczba i typ EMC lub liczba zestawów MA w ośrodku I Miejscowość! Forma Nazwa ośrodka sorganizacyjnaB - " obsługiwanych przedsiębiorstw przez ośrodek Przewid.stan.na Plan 1971 El Plan 1972 Fl Plan 1973  $\sim 1$ koniec 1970r. IL . . . . . .  $A - \mu$  $A \sim B$  $rac{1}{2}$   $rac{1}{2}$   $rac{1}{2}$  $\frac{1}{2}$  3 3 3 3  $\overline{3}$  $6 \overline{6}$ 4 1 1  $\mathbf{L}$  $4 \times 1$  4  $\sim$  1  $\sim$  4  $L4$ Ośrodki obliczeniowe razem! **MODE AN SECOND PROPERTY** 大正  $-51$  $\sim 1$  $\mathbb{S}^n$  $\mathbb{R}^+$  g  $^+$ w tym:  $\sim$  H  $^{-1}$  $-1$  $\frac{1}{2}$  $\overline{\mathcal{A}}$  $\mathbb{Z}$  g Ośrodki zakładowe  $\sim 8$ **A SALE**  $I = 2 MA$ I Stalowa Wola<sup>- I</sup> przedsiębior<sup>6</sup>  $1 - 11$  emc  $\cdot$  $1.8 - 1$  MA  $-1$  $MA<sub>1</sub>$ - Huta "Stalowa Wola" and butter with the state of the state of the state of the state of the state of the state of the state of the  $\|\mathbf{I}\|_{\infty} = \|\mathbf{I}\|_{\infty} \leq \|\mathbf{I}\|_{\infty} + \|\mathbf{S}\|\mathbf{I}\|_{\infty} \leq \|\mathbf{S}\|\mathbf{I}\|$  $\begin{array}{c} \begin{array}{c} \text{N} \\ \text{N} \end{array} & \begin{array}{c} \text{N} \\ \text{N} \end{array} & \begin{array}{c} \text{N} \\ \text{N} \end{array} & \begin{array}{c} \text{N} \\ \text{N} \end{array} & \begin{array}{c} \text{N} \\ \text{N} \end{array} & \begin{array}{c} \text{N} \\ \text{N} \end{array} & \begin{array}{c} \text{N} \\ \text{N} \end{array} & \begin{array}{c} \text{N} \\ \text{N} \end{array} & \begin{array}{c} \text{N} \\ \text{N} \end{$  $\frac{1}{2}$  6 MA + 1  $\mathcal{R}^{\text{H}}$  . Zakłady Mechaniczne  $1<sub>1</sub>$ APRIL PLUM  $\begin{array}{c} \mathcal{N} \rightarrow \mathcal{N} \rightarrow \mathcal{N$ "Labedy" .....  $\frac{1}{\sqrt{2}}\left( \frac{1}{\sqrt{2}}\right) \frac{1}{\sqrt{2}}\left( \frac{1}{\sqrt{2}}\right) ^{2}$ W-skie Z-dy Budowy Narszawa  $\mathcal{L}^{\mathcal{N}}$  $\begin{picture}(20,20) \put(0,0){\line(1,0){10}} \put(15,0){\line(1,0){10}} \put(15,0){\line(1,0){10}} \put(15,0){\line(1,0){10}} \put(15,0){\line(1,0){10}} \put(15,0){\line(1,0){10}} \put(15,0){\line(1,0){10}} \put(15,0){\line(1,0){10}} \put(15,0){\line(1,0){10}} \put(15,0){\line(1,0){10}} \put(15,0){\line(1,0){10}} \put(15,0){\line(1$  $\label{eq:10} \begin{array}{llll} \phi & \left\langle \mathbf{r}^{\dagger}\mathbf{r}^{\dagger}\right\rangle & \left\langle \mathbf{r}^{\dagger}-\mathbf{r}^{\dagger}\right\rangle \phi \\ \end{array}$ Maszyn<sub>ia</sub> a change and the search of the search of the search of the search of the search of the search of the search of the search of the search of the search of the search of the search of the search of the search of th 2010/08 State or only through throughout sites. to addition nin manjarat<br>Yang dina m **NIL** Ośrodki branżowe  $\mathcal{C}^{\leftarrow}$  (c, [27] 医假空室 安置  $\frac{1}{2}$   $\frac{1}{2}$  -----------平面 **ANTI-ROOM**  $\mathbb{Z} \mathbb{Z}_m$  $\mathbb{R}^n$ Stacje przygotowania  $-18$  $\mathbf{r}$  $\mathcal{Q}^{\pm}(\mathbf{p})$ 金工 maszynowych nośników  $\sim 1$ 571 N.B. 护理 23  $\sim 10$  $+50$ l informacji  $-95$  Table  $\sim$  1 **STEP 18** 下加  $x +$ 518  $\sim 1$  $-1$ Bielskie Zakłady  $\sim$  1  $\mathbb{R}^n$  . If  $\mathbb{R}^n$ 57.8  $5\%$  $\sim 1$ 51  $\mathcal{G}=\mathcal{G}$ Urządzeń Technicznych przedskowanie  $\lesssim 1$  $-14$  $2222$  $2 - 8 -$ 2112233411 dziurk. Fabryka Urządzeń  $\approx$  1  $\,$  4. - 長田 Szczecin II  $-12$ ''2 dziurk dziunk dziunk. Budowlanych **STEP**  $\sim 1$ ST B V.B 53  $-1$  $221$ 商工  $\sim 10$  $\sim 10$  $-1$  $\sim 1$ **STE**  $\mathcal{L}$  .  $\blacksquare$  $\sim$  1 **LTE** 区数  $-18$  $-9$  $\sim$  .  $\sim 5$ A.B 少夏  $\mathcal{N}=\mathbb{R}$  $\mathbb{L}$  .  $\mathcal{N} \in \mathbb{R}^n$ - L  $\sim 10$ **STR**  $\sim 1$  $-1$  $\sim 1$  $+1$  $\blacksquare$ 35.11 生日  $\mathcal{P}$  ). 天日  $\sim 1$ stanych <sub>a</sub> Pressaye  $\mathcal{L}^{\text{eff}}$  $\chi$ /1 -1 大理 多に置く  $\mathbb{R}^n$  if 51 平和  $\frac{1}{2}$ 長官 t,≣∎ A in g **NA**  $\sim 1$ 折旧 aw Dabrowski: 1  $\sim 1$ ST. **SYL** NLOT V.B  $9.1$ 图1 STE.  $\sim 1$ ÷. 公里 장실  $\sim 10$  $\perp$  1  $\sim 1$  $\sim 10^{-1}$  $\sim$  1 三重 NTE **DIE**  $\mathbb{C}=\mathbb{R}$ 65E  $\mathbf{L}$  . H.

 $-1$ 

 $-1$ 

 $-1$ 

-1

- 1

5 B

5 E

FI

H.

FI

可言

 $\sim 1$ 

 $\sim 2$ 

 $\sim 10$ 

 $\sim 1$ 

 $\sim 10$ 

 $-11$ 

 $\frac{1}{2}$ 

- 2

- 8

 $-1$ 

×

反復

17.81

 $\sim 1$ 

 $\mathcal{M}$ 

下生

 $\sim 1$ 

 $-1$ 

 $\left\vert \mathbf{r}\right\vert$ 

 $\sim 1$ 

 $\sim$  1

 $\sim 1$ 

 $\ddot{ }$ 

 $\sim$  1

中国

 $\left\vert \cdot\right\vert$  .

 $\mathbb{R}^n$  .

空間

片間

 $\cdot$  8

 $x = 3$ 

**AT** 

 $\sim$   $\pm$ 

見直

 $\sim 1$ 

 $L_{\rm{eff}}$ 

 $\sim 1$ 

 $\sim 10$ 

 $\sim 1$ 

 $\mathbb{R}^{\times}$  .

SPE.

 $-$  B

 $\mathcal{N}$  .

トー

 $\sim$  8

 $\sim$  1

 $\sim$  1

 $\mathbb{Z}$  .

 $E$  if

 $\sim$  .

**NT** 

 $L = 0$ 

1.1.9

 $-1$ 

公里

STE.

公園

 $1.18$ 

- 1

7.3

外書

折磨

区面

定期

3967/bh/7

 $\mathbb{R}$ 

 $1.511$ **FIVE OWN PWG** Przewidyperzewidy<br>
m 1973<br>
The 1974<br>
Plan 1975<br>
Plan 1975<br>
Plan 1975<br>
The Theory Mana license<br>
The Plan 1975<br>
The Theory Mana license<br>
The Theory Mana license<br>
The Theory Mana license<br>
The Theory Mana license  $A = \frac{1}{12}$   $\frac{1}{12}$   $\frac{1}{12}$  $\sim 1$ 大门面  $\sim 10$  $\cdot$  R  $\mathbb{R}^n$  if  $2 W A$  $1 M4$  $\sim$  1  $^{200}$ 1 emc  $\mathbb{F}_2$  -  $\mathbb{R}$ **THE 1 MAI** MA  $1$  emc  $-1$ 1 emc **NT REPAIR**  $\mathbf{K}^{\dagger}$  .  $\sim 1$  $\sim$  1  $= R^{-}$  $\mathcal{X}_n=\mathbb{R}$  $\sim 10$  $\sim$  1 dziurk.  $-14$ - 10 BL ting. 1 dziurk.  $5.8$  $E$  $\sim$   $\sim$  10  $1112$  $\mathbf{r}$  $\sim 1.7$  $\sim 10^4$ 学生 11 一言 SYB.  $\rightarrow$  1  $l$  - 1 公署  $\sim 1$ ST. i g  $-1$ t-∦  $N$ **towship**  $\overline{\mathbf{n}}$ - 1 にき  $\mathcal{E}_\alpha = \mathbb{R}$ 2.1 图 508  $\mathbf{r}_n = \mathbf{r}_n$  $3 - 8$ 上课 1-8 定計  $\sim 10$ 上書 打干  $\sim 1$ 女性 中間  $\ddot{\mathbf{w}}$  .  $\mathcal{F}$  $-1$ 提醒  $\sim 1$ 5. B  $\mathbb{Q}^{\times}$  . A.  $-1$ 计算  $-1$ 三里  $E$ 切目 大学

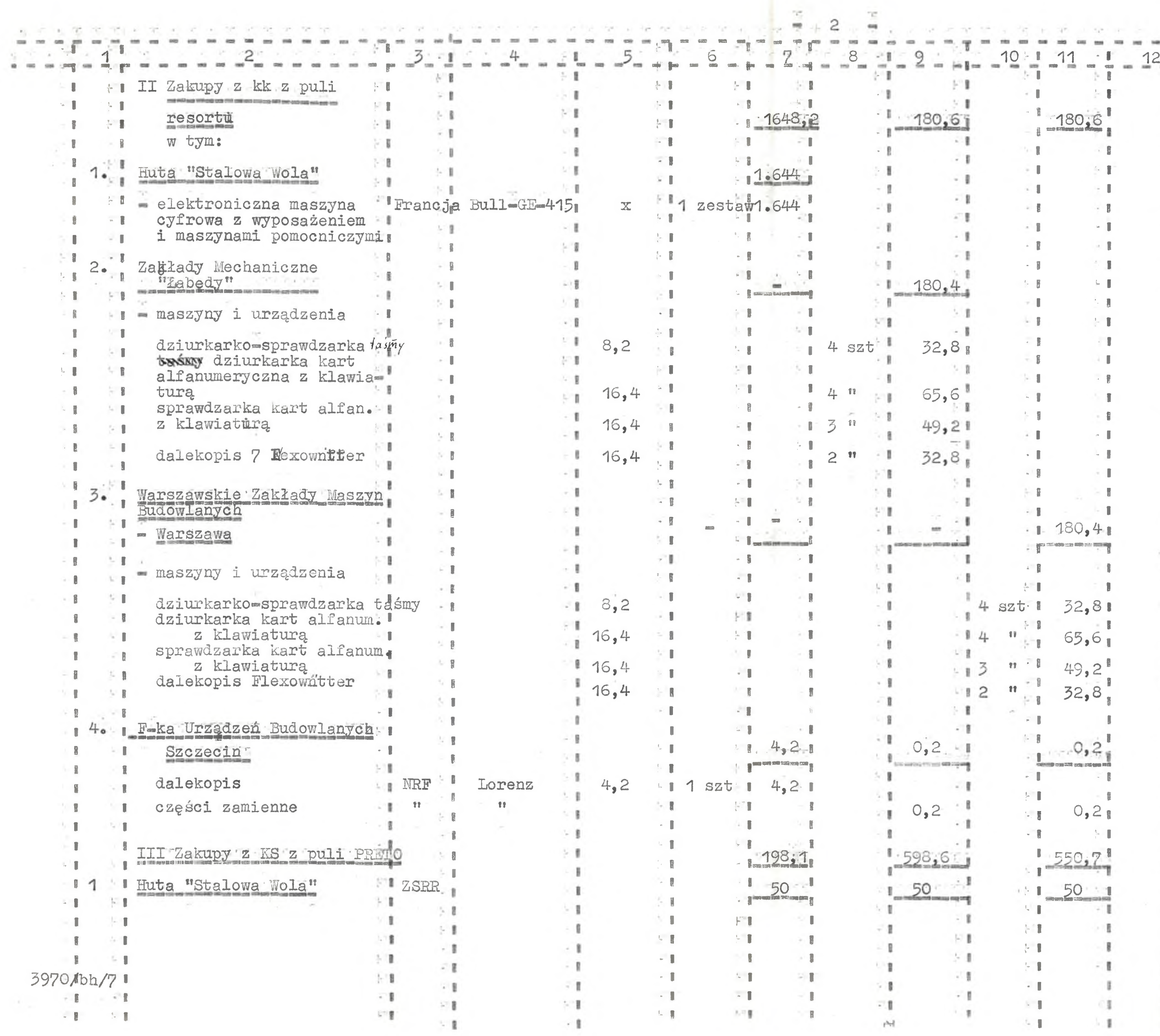

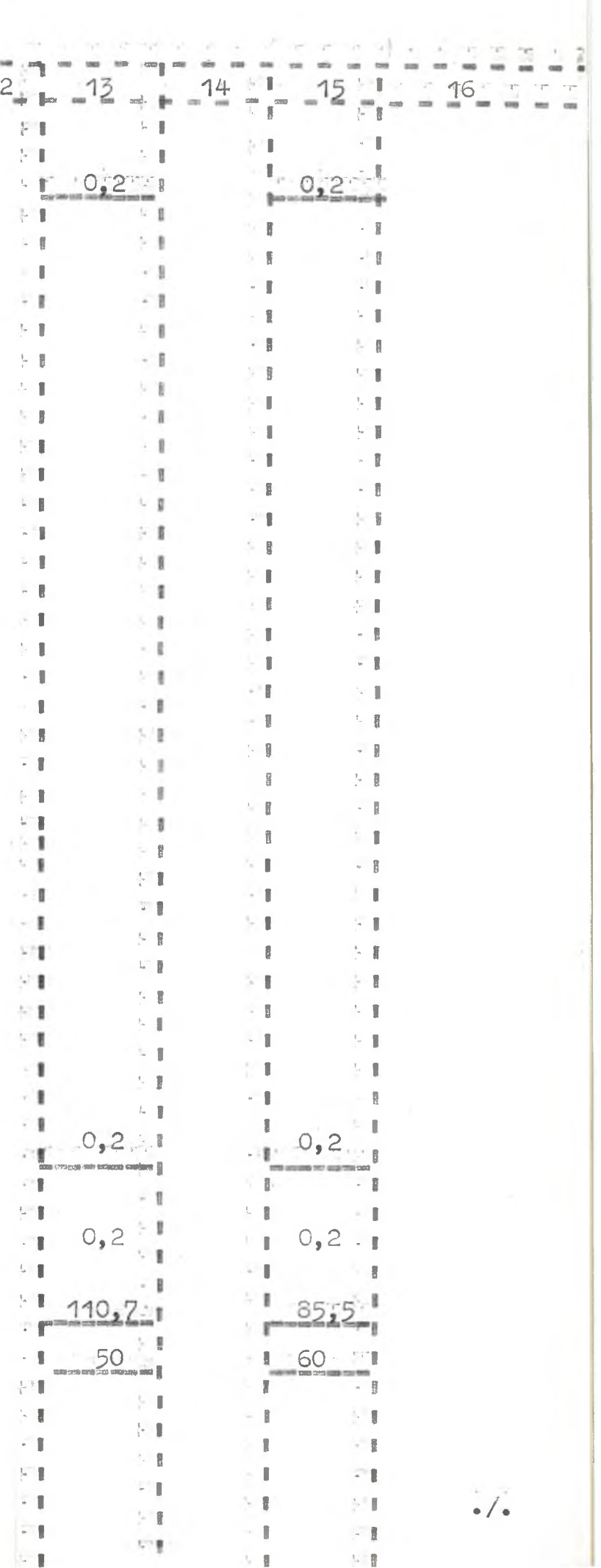

 $\mathcal{L}_{\mathcal{L}}$ 

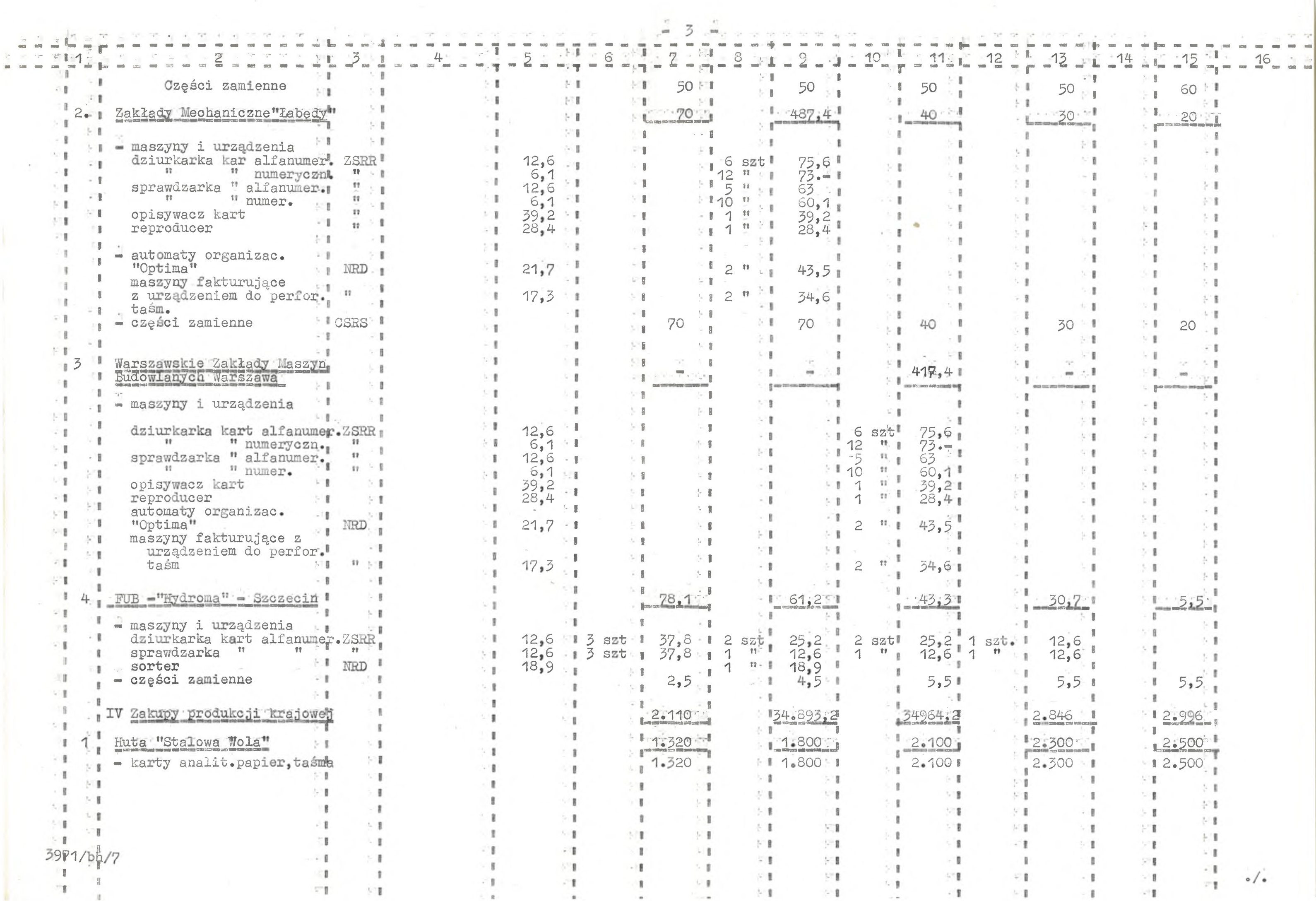

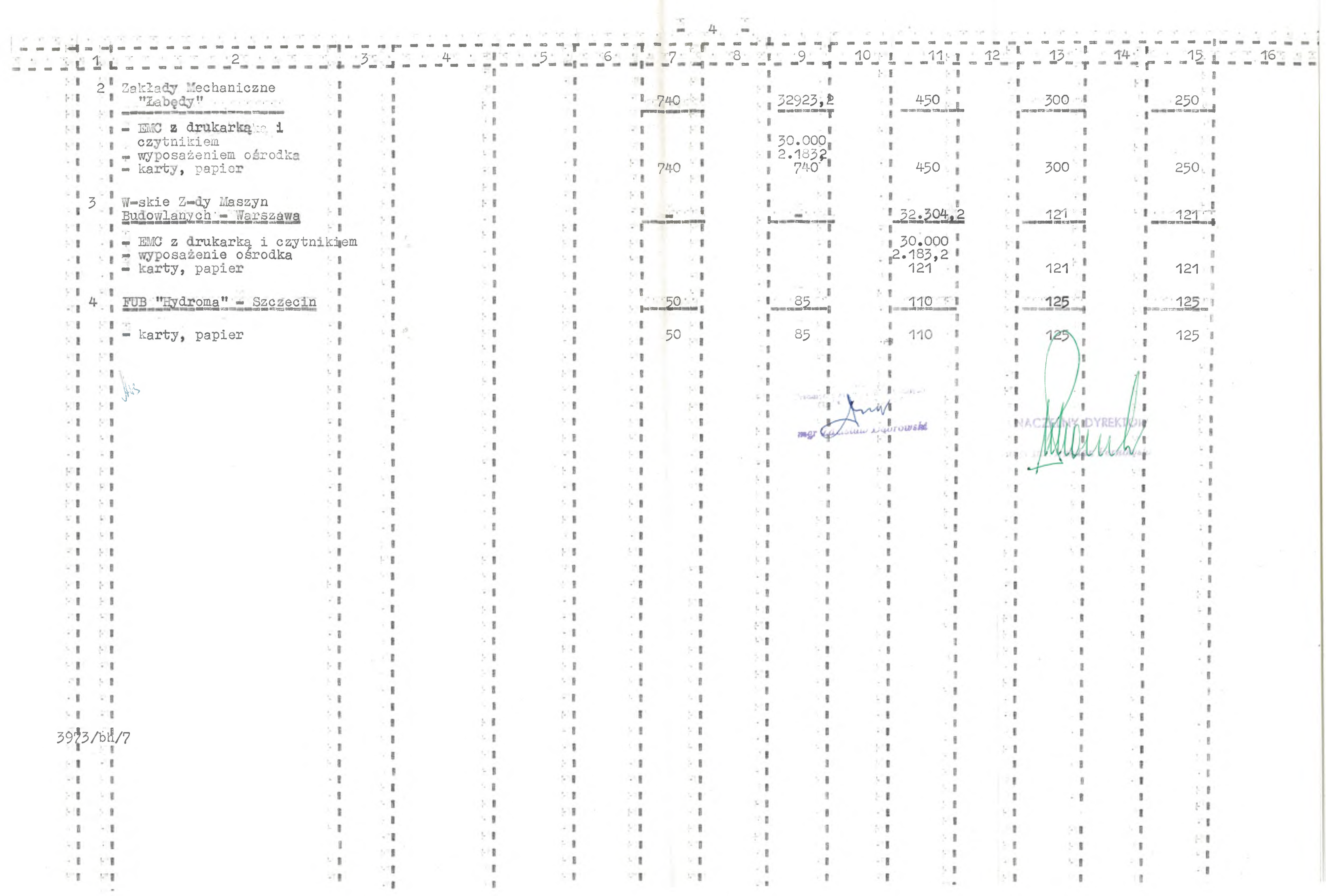

Rozwój zastosowań elektronicznej techniki obliczeniowej w zakresie przetwarzania danych dla celów zarządzania w przedsiębiorstwach.

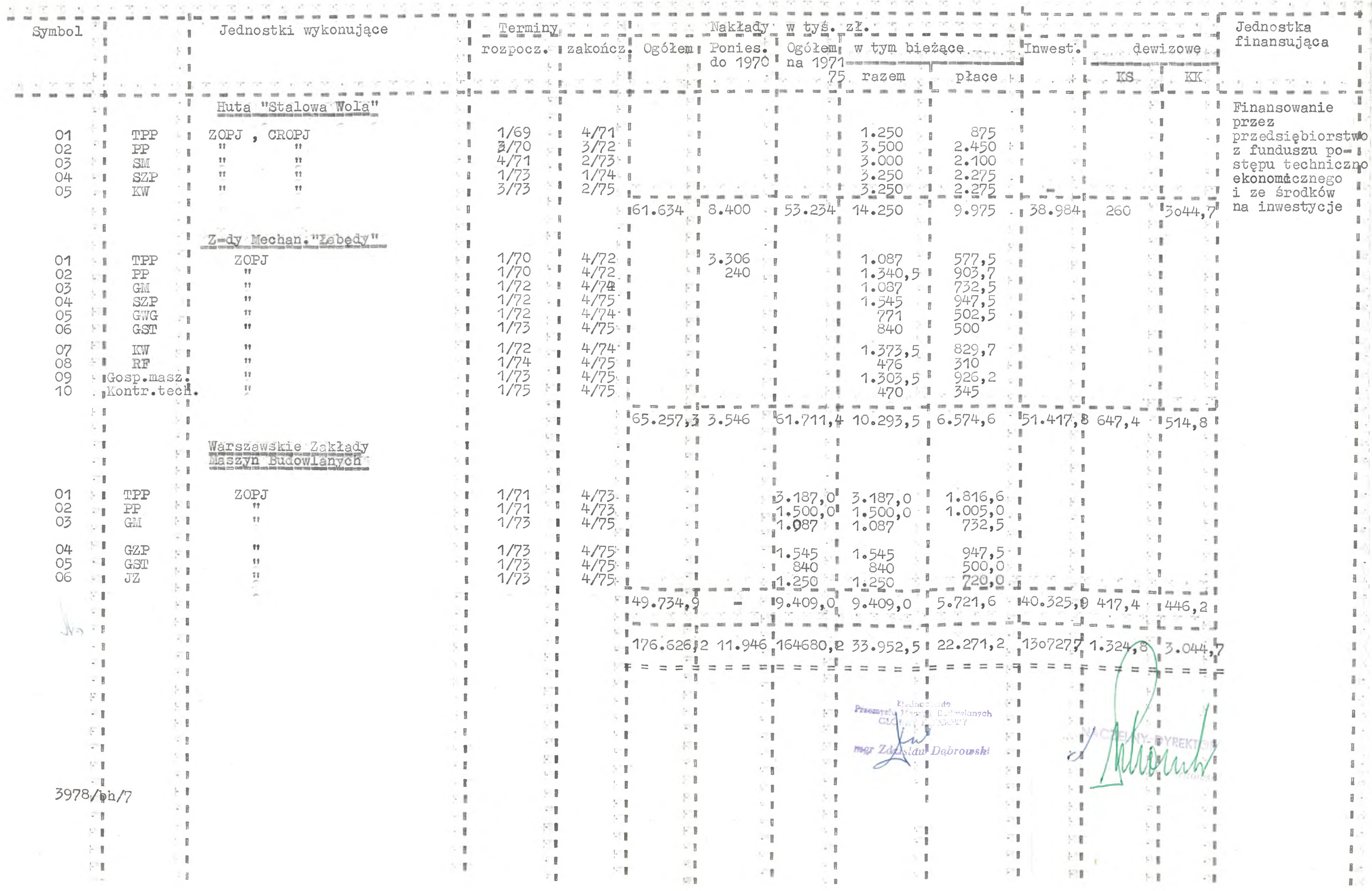

Wzór I Mr PK

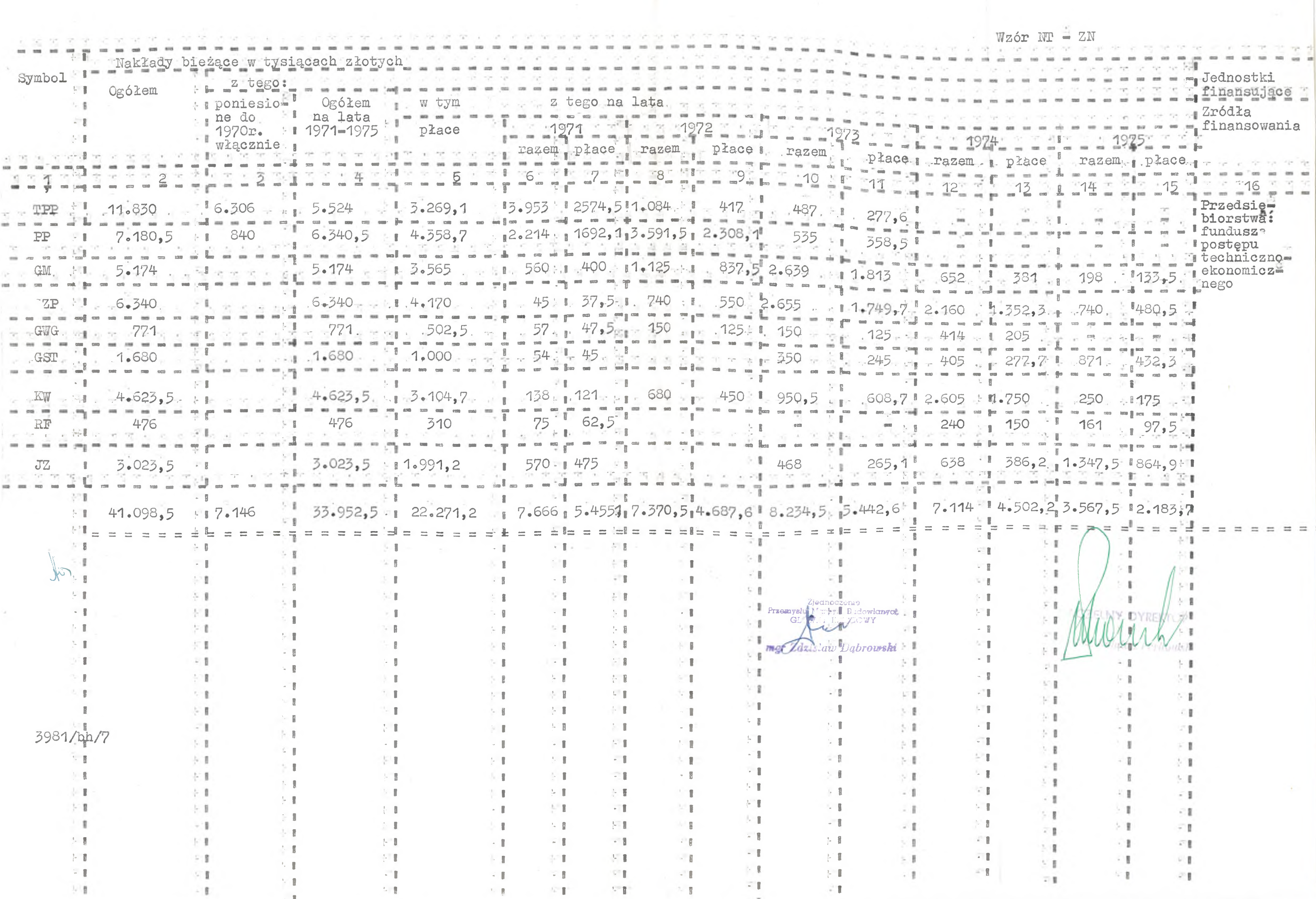

Zestawienie zakładów na realizację badań naukowych

 $Wz$ ór NT- ZN

i prac rozwojowych objętych problemem nr o6.1.4

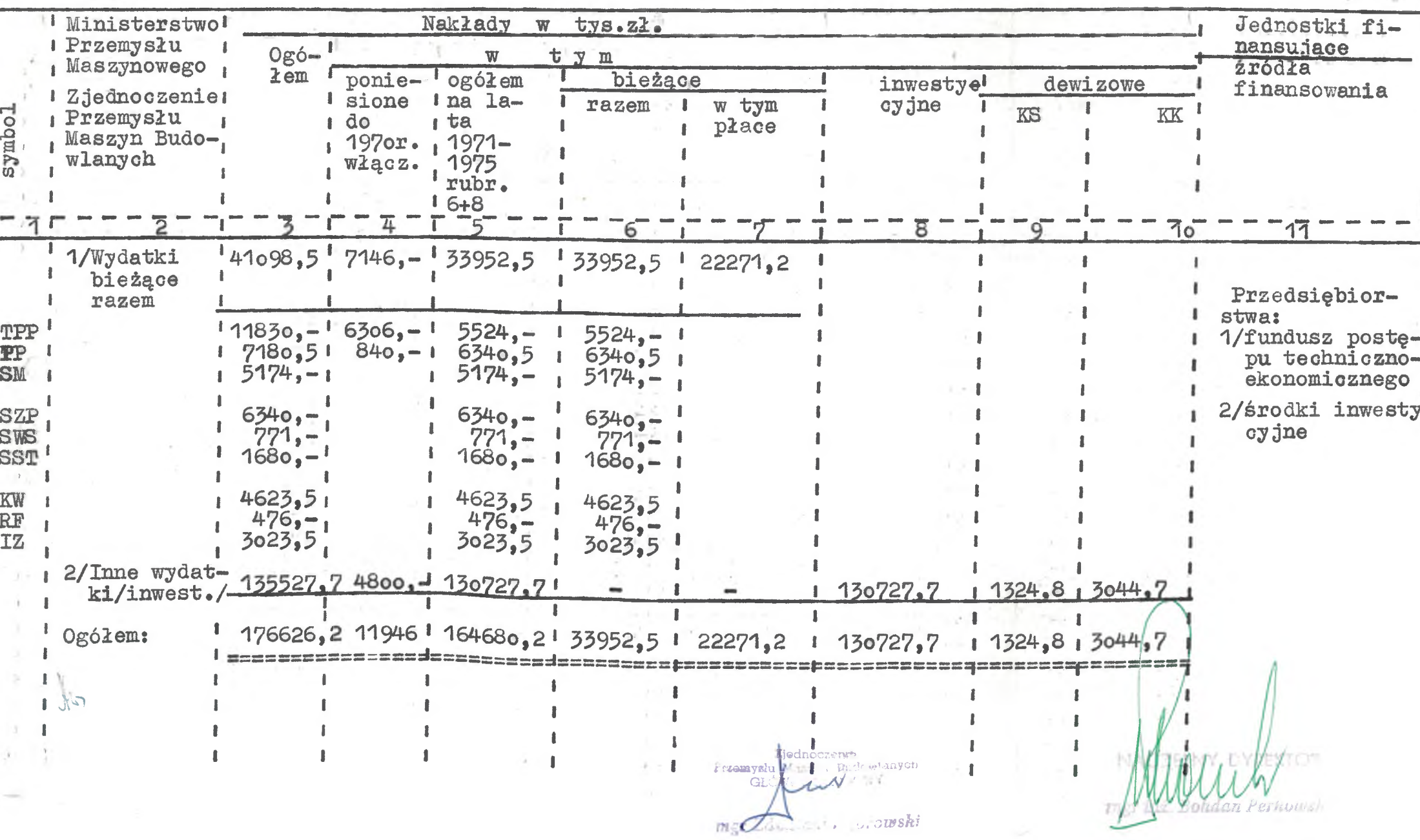

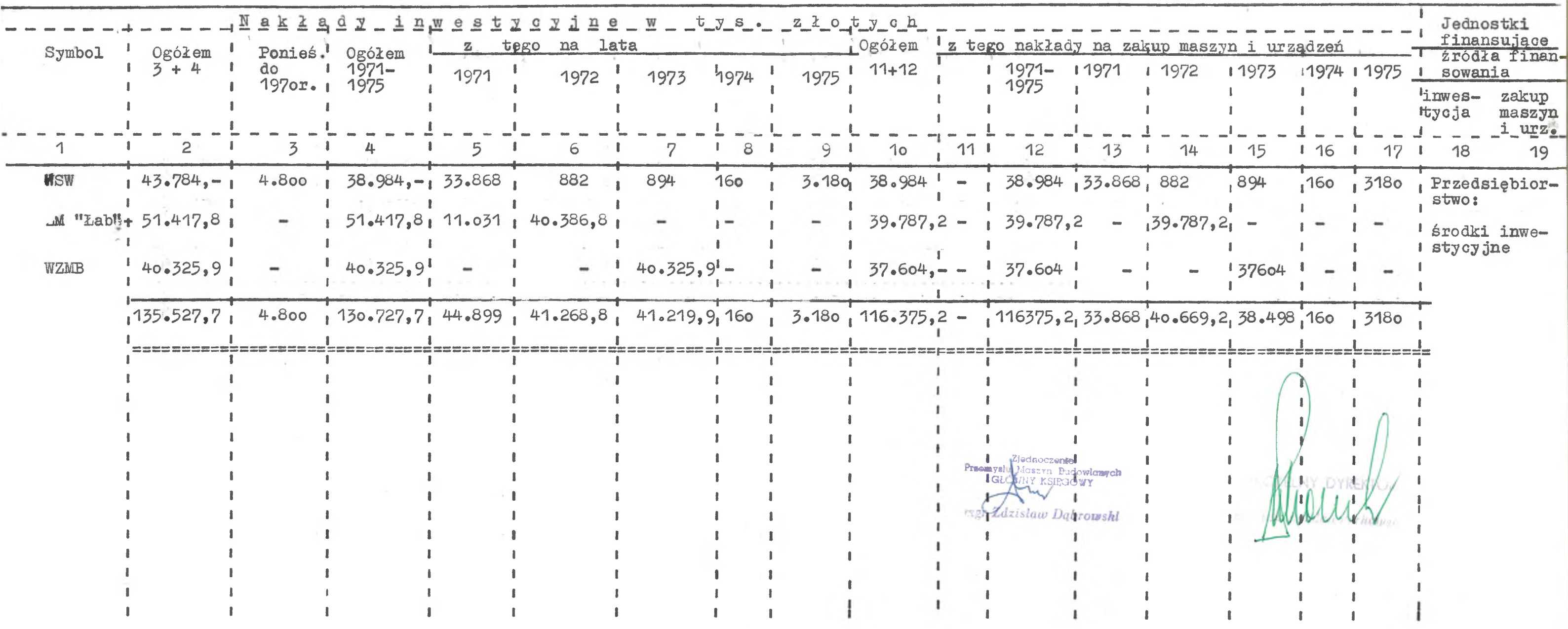

## $Wz$ ór NT – ZN

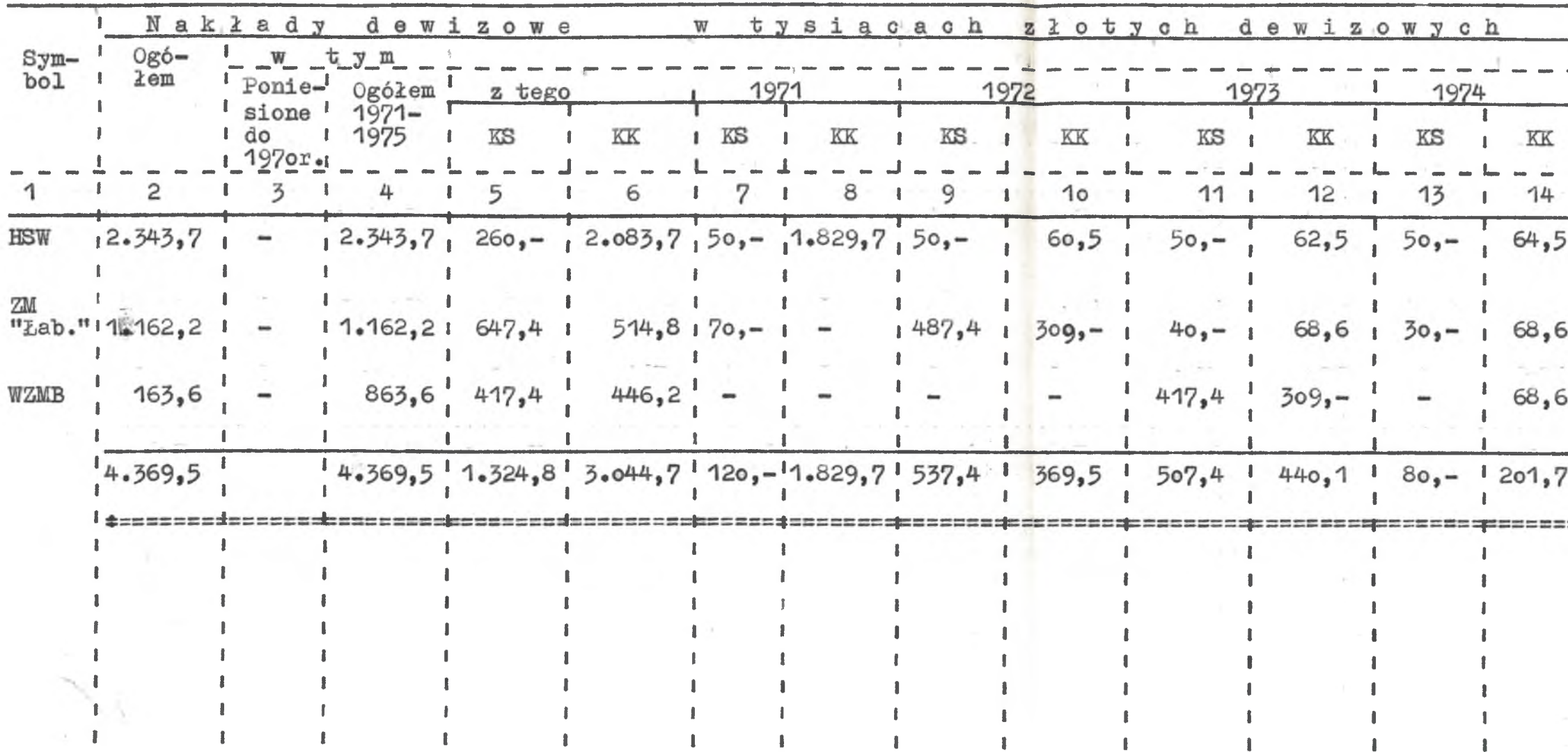

in A

Pronouny at

 $Wz$ ór  $NT - ZN$ 

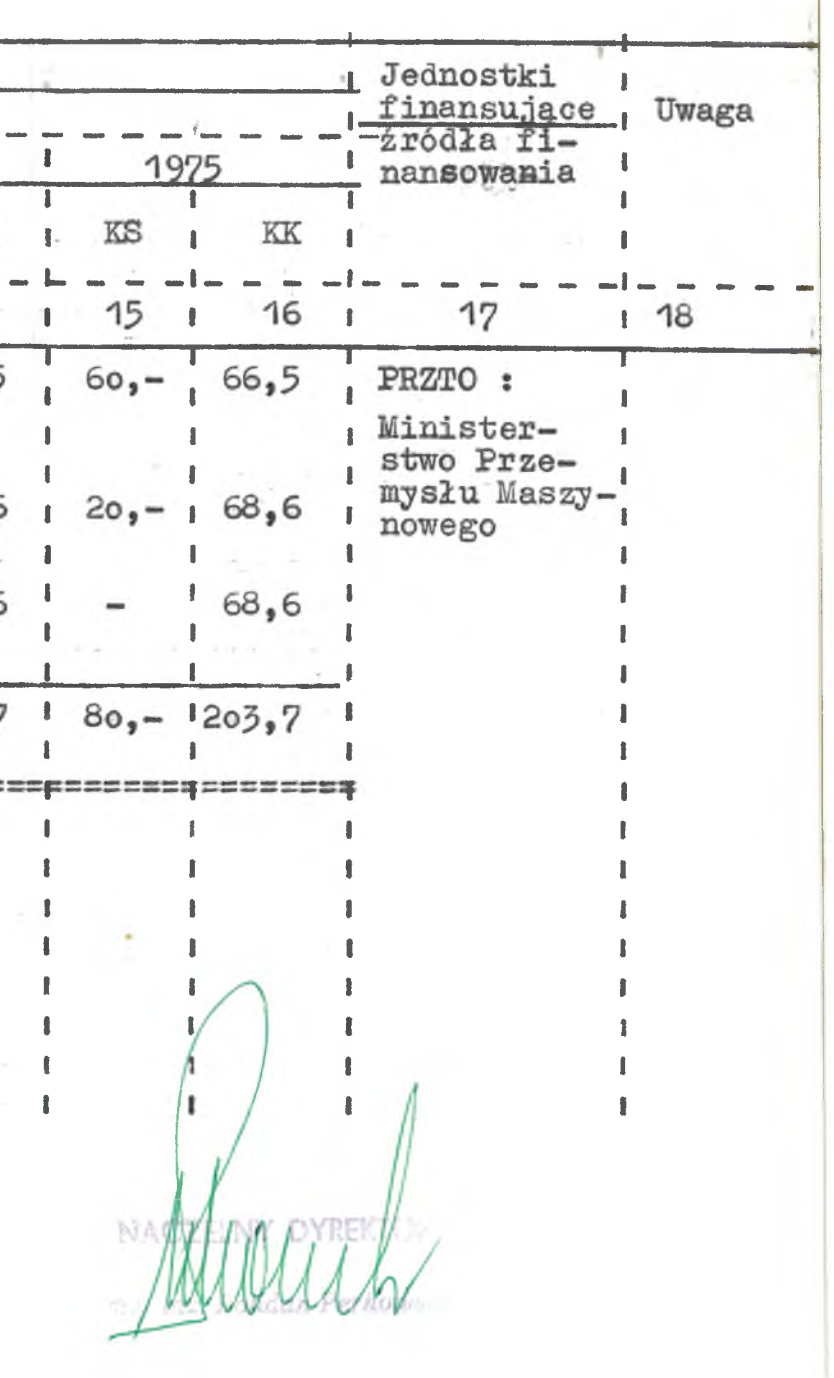

wprowadzenia nowych i rozszerzenia postępowych metod i zastosowań EPD The case the fire the Symbol Elementy, Jednostka Elementy Jednostka – Terminy Liczba przedsięb w których za Planowane efekty Okres<br>
składowe wprowadzająca – rozpoczę rozpoczę – rozpoczę – rozpoczę – rozpoczę – rozpoczę – rozpoczę – rozpoczę – rozpoczę – rozpoczę – rozpoc  $\mathbb{R}^n$  $\sim 1$  $\sim$  1 kowej **たま**  $\left\| \cdot \right\|$  .  $\frac{1}{2}$  wykon.  $\frac{1}{2}$  przewid.  $\frac{1}{271}$  1971-75 **CONTRACTOR** ਕ ਕਹਿੰਦਾ ਚਾਹ **ALCOHOL:**  $-2 + 1$  $f^{\mu}$ ៉ ZOPJ, CROPJ  $01$ <sup>!</sup> TPP  $\mathcal{L}(\mathfrak{g})$  $2/71$  $\mathcal{P}^{\dagger}\mathbb{P}$ 定面  $4/71$ **I**  $-34.1$  $\mathcal{K}^{\mathrm{reg}}$ 21  $\sim$  2  $4/72$  $\frac{2}{72}$ <br>3/73 + 02 PP 11  $-77$  $\sim 1$  $\sim 8$  $\mathcal{G} \in \mathbb{R}$  $\mathbb{M}$  is  $\mathbb{M}$  .  $\mathcal{M}(\mathbb{R})$ **STE**  $-1$  $\mathbb{TP}$ 03 **6M**  $1/74$ 开工  $\sim 10$ STE.  $\sim 1$  .  $\mathbf{H}$  $88^{\circ}$  $4/74$  $\frac{1}{2}$ ×.  $2/74$ 见图 04 a GZP  $\sim 8$ -21 **STE**  $-1$  $\sim 1$ ÷.  $\cdot$  1  $\sim 1$  $1/24$  $12$  $1/24 - 1$ 05 B KW  $\mathbf{f}\mathbf{f}$  $2/75 : 1$  $4/75$  $1/24$ - Gla **ME**  $\sim 1$  .  $-5$ 11  $-1$  $\sim 1$ **SIMPLE**  $\sim$ 计图  $\mathcal{C}^{\prime}$  . T. - 71  $\mathcal{L} = 1$ 下面  $\mathcal{F}$  .  $\sim 10$ 上書  $-12$ 01 FI TPP ZM "Łabedy"  $4/72 : 1$  $\sim 10$  $1/73$  $\sim$   $\pm$ ドリ  $-1$ HT.  $\mathcal{U}^{\dagger}$  .  $\sim 1$  $02 \tcdot \tfrac{1}{2}$ PP 生ま  $\mathcal{V}$  .  $4/72$  $12.$  $\alpha=1$  $1/73$  $\sim 1$  $-1$ 在图  $\sim$  10 照相 SIL **A** ト 夏  $\sim 1$  $\sim 1$  $-11$  $4/74$ 03 GM  $<sup>12</sup>$ </sup>  $\mathbb{R}^n$  $1/75$  $\mathcal{L}$  .  $\sim$  10  $-1$ 支出  $\mathbb{R}^n$  $= 8$  $\pm$  1  $\mathcal{F}(\mathbf{f})$ 折复 大量  $\langle \cdot \rangle$  .  $\sim 10$ 21  $\sim1$  $\overline{\mathbf{12}}$ 04 | GZP  $\equiv$  5  $4/74$  $\geq 1$  $\sim 1$ 三 目  $1/75$ 上图  $\mathcal{R}$  .  $\mathbb{R}^n$  .  $\cdot$  .  $05 - 1$  $\mathbb{L}$  . 上書  $-1$  $\mathcal{A}$  1  $4/74$ SWA  $\pmb{\mathfrak{m}}$  $1/75$  $\parallel$  B  $\sim 1$ 石間  $>1$ 3.18  $\mathbb{S} \times \mathbb{R}$  . 手門 **NB STE**  $\sim 1$  $GST$  $3/75$ 06 大量  $\mathbf{r}$ 171  $\mathcal{C}$  $4/75$ 上書  $5<sup>1</sup>$ 一 5 里  $-11.1$  $\blacksquare$  $-11$  $\sim 8$  $\mathcal{L}^{\text{reg}}$  $> 0$  $\mathcal{N}^{\mathrm{eff}}$  $\sim 10$  $OZ$ 518  $\sim 10$  $4/73$  $-1$ KW  $57$  $1/74 = 1$  $\mathcal{M}$  . 21 STE.  $\mathcal{G}^{\otimes n}$  $\sim 1$ FI  $\sim 0$ 外車 08  $RF$  $4/74$  $\|\cdot\|$  B  $22 1/75$  $\sim 10$  $50\,\mathrm{T}$  $\mathbb{R}^n$  $5\%$  $\sim 1$ 51 知此 09 Gosp.masz. 3 B  $\sim 1$ 相相  $4/73 + 8$  $1/74$ 天皇  $\tau$  ). - 1  $\sim 10$  $4/75$ 下生  $\sim 1$  $\mathbb{R}^m$ 201 10 - Konstr.techn.  $77$  $2/75 + 1$  $\mathbb{R}^n$  ).  $1/24$  $1/24$ **STEP**  $1/24$ LΕ. 12.3  $\cdot$  1  $\mathcal{C}^{\prime\prime}$  . **STATE**  $\mathcal{L}$  .  $\mathcal{L} = \{ \mathcal{L} \in \mathcal{L} \mid \mathcal{L} \in \mathcal{L} \}$  $\mathbf{L}$  .  $\mathbf{R}$  $\sim 10$ Warszawskie Zakłady  $\sim 1$ 上面  $\mathbb{C}^{\times}$ 371  $\sim 10^{-10}$ 一部門  $\mathbb{R}^m$  ).  $\sim 10$ Maszyn Budowlanych,  $\sim$  $\mathbb{R}^n$  .  $\mathcal{G}^{\mathrm{reg}}$ **STEP**  $= 5$  $\mathcal{L}_{\mathcal{D}}$  $\sim 10$ ト 目  $11$  $4/73$ UT.  $\mathcal{G}$  . FT.  $01 - R$  TBP  $1/71$  $-1$ 5 T  $-1$  $\sim$   $\frac{8}{3}$  $\mathcal{L}^{\text{reg}}_{\text{loc}}$  $\sim$  1 **STEP** 不重  $11$  $4/73$ 02 · I PP  $1/71$   $\pm 1$  $\overline{a}$  .  $\sim 1$ 17 上言  $\sim 1$  $\sim 1$ 578 机果 华夏 151.81 03 GM  $1/73$   $1$  $22$  $\sim$  10  $4/75.$  $\sim 10$  $\sim 8$ 外围 91  $\mathcal{W}$  .  $\sim 8$  $\rightarrow$  1 上限  $\sim$  10  $\sim 1$ 1/73 GZP  $T$ 04  $\sim 0$  $4/75 - 1$ 分野 511  $\| \mathcal{F} \|$  $\pm$  $\sim$  g  $\sim$   $\,$  g  $\blacksquare$ - 1 05  $\sim$  8  $22$  $^{\circ}$  1  $4/75 + 1$  $\mathbb{R}^N$  . GST  $1/73$  $\mathbb{Z}^m$ 5 B  $\sim$  8.  $\blacksquare$ 反复  $1.18$ 三重  $4/75$  $52\,\mathrm{T}$  $\sim 1$ 2.1  $06 - 1 JZ$  $22$  $1/73 - 1$  $\sim 1$  $1/24$  $1/24$  $1/24$  $\sim 1$  $\sim$  1 - 1  $\sim 1$ ST. 21 控制  $\mathbb{H}$  .  $-1$  $\beta$ v. S. 平面 反复  $\mathcal{G}^{\mathcal{M}}$  . 51 - 100 - 100 下士  $\sim 10$ 上書 反動 41 出書  $\geq 1$  $\sim 100$ **MT**  $\Box$  $-8$  $-1$  $\sim 8$  $\mathcal{T}_\mathrm{e}$  . 5. 1 ÷T 三書 空日 F B 村田  $\sim 1$  $-1$  $\sim 1$ 大量  $\sim 1$  $\cdot$  1  $1.18$ - 1 片面 57.  $-1$  $\mathcal{L}$  .  $= 1$  $\mathcal{P}$  .  $\blacksquare$  $\mathbb{R}$  $\sim 10$ 计算 2.1 **ME** い言 STE.  $\sim 10$  $\sim 1$ 3980/bh/7  $-1$ - 1  $\sim 10$ 不良  $5\%$ 上ま  $\sim$  1 378  $\sim 1$ - 8 ×.  $\overline{a}$  .  $-1$  $\sim 1$ big. 1.18 21  $\sim 1$  $\mathbb{R}$ 火化 FB. 73 1979  $\mathbf{L}$  $\geq 1$ 大量 - 1  $5\,^{\circ}$  T  $\mathcal{N}$  .  $\mathbb{R}$ ≥■  $-10$ FT.  $\mathbb{R}^n$  $\geq 0$  $\left\langle \cdot ,\cdot \right\rangle$  $1.2$ SIL  $\sim 10$ F.E  $-1.5$ H. 松肌  $-18$  $-8$  $\sim 1$ 118  $\sim$  1 - 1 開工 折曲  $\sim$  . **Line**  $\mathbf{L}$  $\mathbb{R}$ **STE** 57.0 т. 入口 - 8

封闭

 $\sim$  1.40

 $1 - 8$ 

平量

1. 8

 $1.12$ 

河里

 $\epsilon=0$ 

ा

- 1

 $\sim$ 

 $-17.7$ 

ショ

 $\frac{1}{2}$ 

Plan

 $Wz$ ór T = 2

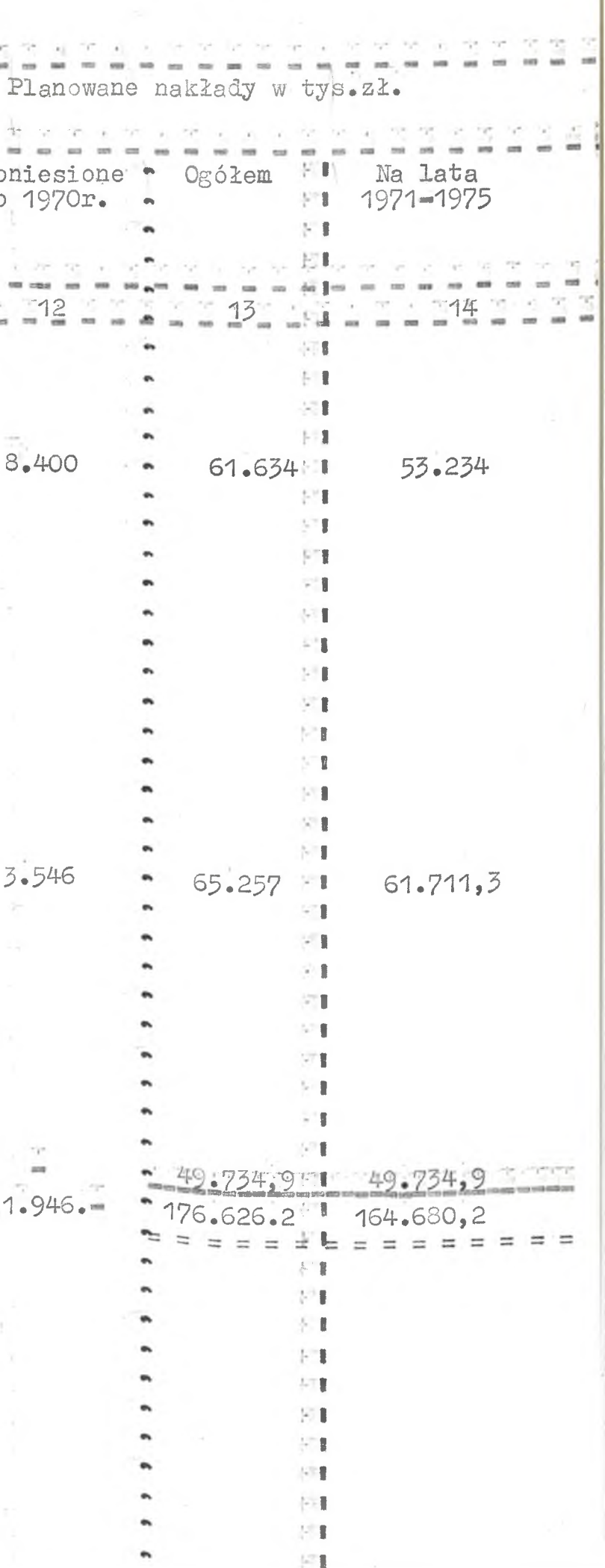

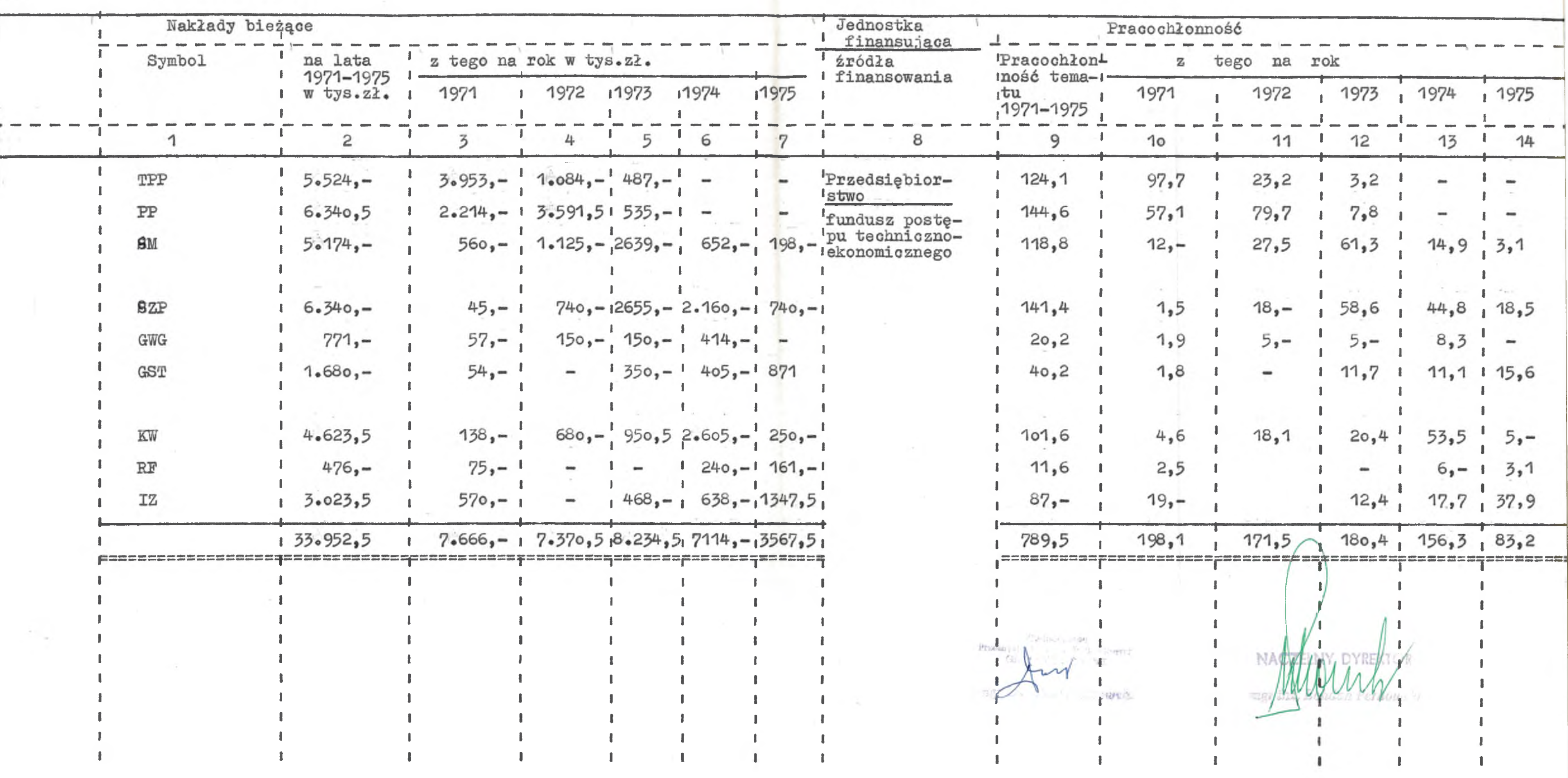

 $Wz$ ór T-2

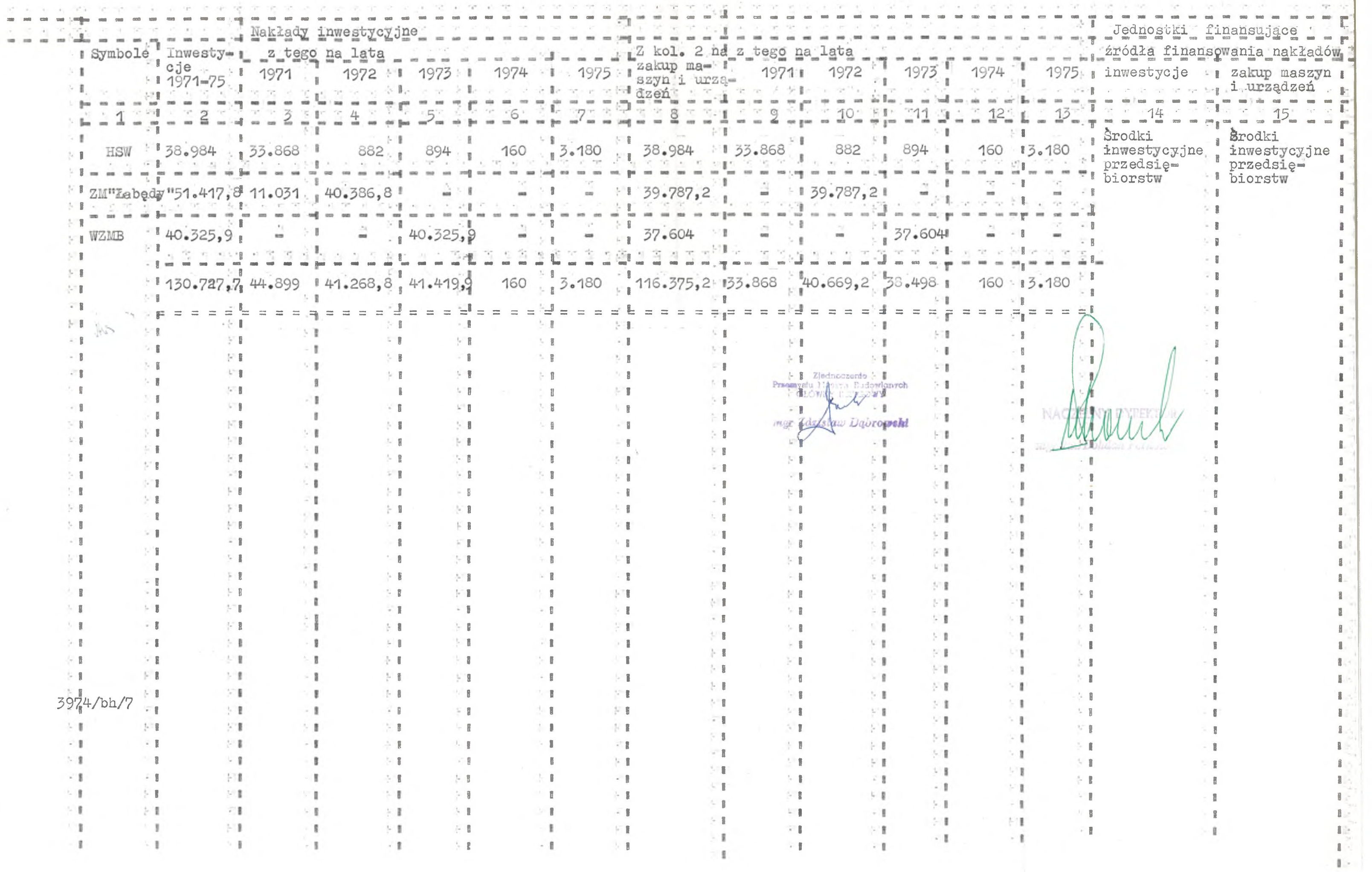

 $\frac{1}{2} \sum_{i=1}^n \frac{1}{2} \sum_{j=1}^n \frac{1}{2} \sum_{j=1}^n \frac{1}{2} \sum_{j=1}^n \frac{1}{2} \sum_{j=1}^n \frac{1}{2} \sum_{j=1}^n \frac{1}{2} \sum_{j=1}^n \frac{1}{2} \sum_{j=1}^n \frac{1}{2} \sum_{j=1}^n \frac{1}{2} \sum_{j=1}^n \frac{1}{2} \sum_{j=1}^n \frac{1}{2} \sum_{j=1}^n \frac{1}{2} \sum_{j=1}^n \frac{1}{2} \sum_{j=$ 

 $10 - 10$ 

 $\sim$   $\epsilon$ 

 $Wz$  or  $T=2$ 

w tyś.zł.

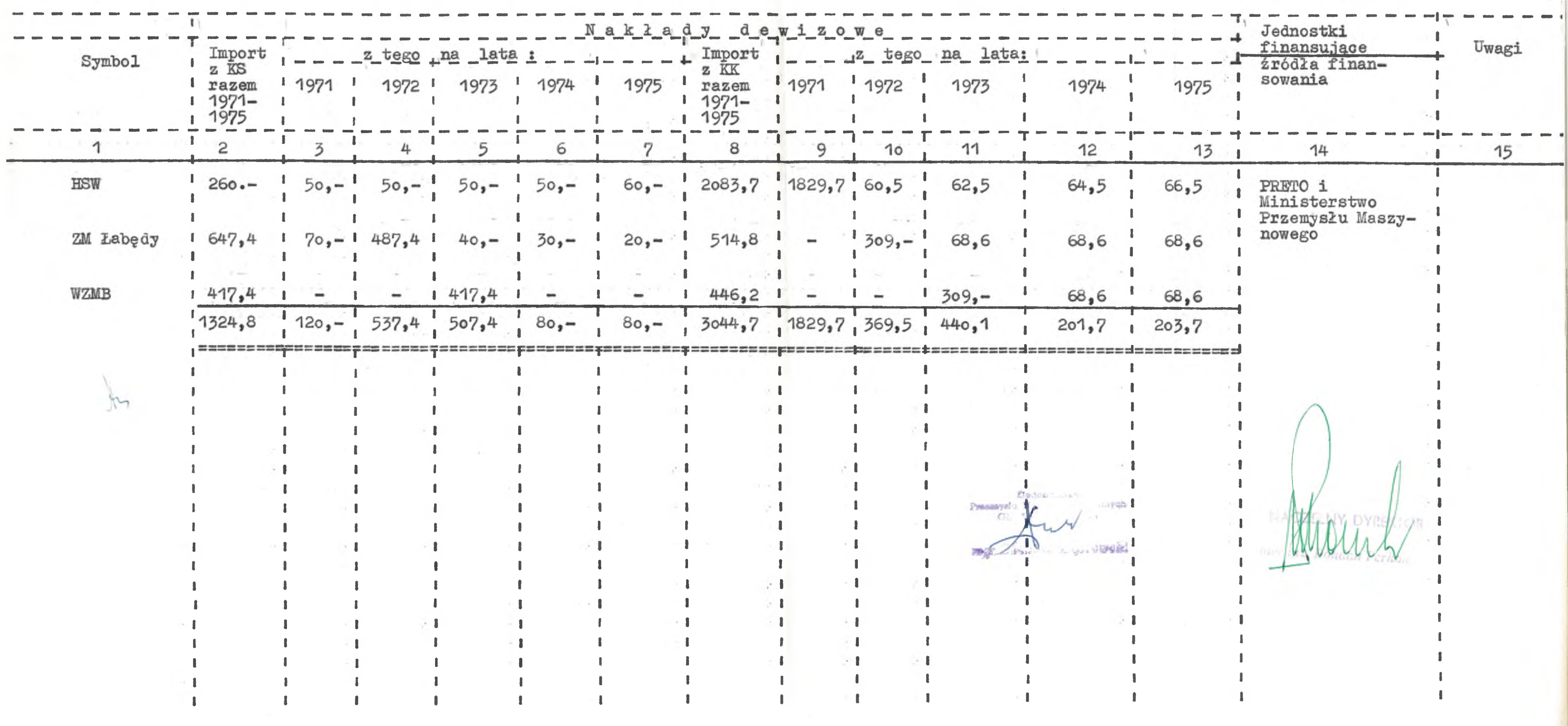

 $\sim$ 

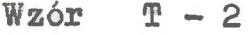

## w tys.zł.dewize